**Česká zemědělská univerzita v Praze**

**Provozně ekonomická fakulta**

**Katedra obchodu a financí**

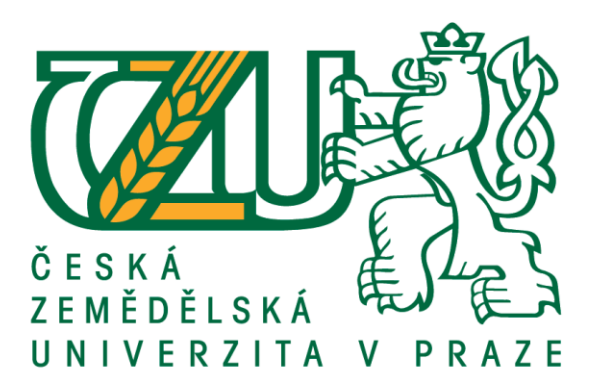

## **Bakalářská práce**

## **Zhodnocení kalkulace nákladů a stanovení ceny v konkrétní účetní jednotce**

**Adéla Apeltauerová** 

**© 2021 ČZU v Praze**

## ČESKÁ ZEMĚDĚLSKÁ UNIVERZITA V PRAZE

Provozně ekonomická fakulta

# ZADÁNÍ BAKALÁŘSKÉ PRÁCE

## Adéla Apeltauerová

Hospodářská politika a správa Veřejná správa a regionální rozvoj

Název práce

Zhodnocení kalkulace nákladů a stanovení ceny v konkrétní účetní jednotce

Název anglicky

Assessment of cost calculation and pricing in a chosen company

#### Cíle práce

Cílem práce je zhodnocení kalkulace nákladů a stanovení ceny v konkrétní účetní jednotce a identifikace nejvýznamnějších nákladů a dalších faktorů ovlivňujících finální cenu výkonu a zhodnocení problémových oblastí.

#### Metodika

Metodika zpracování bude vycházet ze sběru dat a studia zákonných norem, odborné literatury, článků a dalších zdrojů tištěného i elektronického charakteru. Na základě jejich prostudování bude proveden výběr adekvátních teoretických východisek řešené problematiky. Tyto teoretické poznatky budou aplikovány při zpracování praktické části vlastní práce. Vlastní práce bude vycházet z charakteristiky konkrétní účetní jednotky a popisu současného stavu řešené problematiky na základě interních materiálů společnosti. Pro formulaci problémových oblastí a zhodnocení výsledků bude použita metoda komparace s teoretickými východisky, metoda analýzy a syntézy zjištěných faktů a empirické metody poznání, jako jsou pozorování a dotazování.

#### Doporučený rozsah práce

40-50

#### Klíčová slova

kalkulace, kalkulační systém, přímé náklady, nepřímé náklady, rozvrhová základna, kalkulační jednice, kalkulační vzorec, výrobní režie, správní režie, odbytová režie, cena.

#### Doporučené zdroje informací

Česko. Ministerstvo financí. Vyhláška č. 500/2002 Sb., pro podnikatele, ve znění pozdějších úprav DRURY, C. Management and cost accounting. Hampshire, UK:Cengage Learning EMEA, 2012, 800 s., ISBN 978-1408041802 DUŠEK, J. Vnitropodnikové účetnictví. Praha: Grada, 2019, 136 s., ISBN: 978-80-271-2544-9

FIBÍROVÁ J., ŠOLJAKOVÁ L., a kol. Manažerské účetnictví - Nástroje a metody. Praha: Wolters Kluwer, 2019, 416 s., ISBN 978-80-7598-486-9

KRÁL, B. a kol. Manažerské účetnictví. Praha: Management Press, 2018, 792 s., ISBN 978-80-7261-568-1 LANDA, M., POLÁK, M. Ekonomické řízení podniku. Brno: Computer Press, 2008, 198 s., ISBN 978-80-247-4133-8

POPESKO B., PAPADAKI Š. Moderní metody řízení nákladů. Praha: Grada, 2016, 264 s., ISBN: 978-80-247-5773-5

Předběžný termín obhajoby 2020/21 LS-PEF

Vedoucí práce Ing. Enikö Lörinczová, Ph.D.

#### Garantující pracoviště

Katedra obchodu a financí

Elektronicky schváleno dne 1. 3. 2021

prof. Ing. Luboš Smutka, Ph.D. Vedoucí katedry

Elektronicky schváleno dne 2. 3. 2021

Ing. Martin Pelikán, Ph.D. Děkan

V Praze dne 05. 03. 2021

Oficiální dokument \* Česká zemědělská univerzita v Praze \* Kamýcká 129, 165 00 Praha - Suchdol

### **Čestné prohlášení**

Prohlašuji, že svou bakalářskou práci "Zhodnocení kalkulace nákladů a stanovení ceny v konkrétní účetní jednotce" jsem vypracovala samostatně pod vedením vedoucího bakalářské práce a s použitím odborné literatury a dalších informačních zdrojů, které jsou citovány v práci a uvedeny v seznamu použitých zdrojů na konci práce. Jako autorka uvedené bakalářské práce dále prohlašuji, že jsem v souvislosti s jejím vytvořením neporušila autorská práva třetích osob.

V Praze dne 13, 3, 2021

#### **Poděkování**

Ráda bych touto cestou poděkovala [Ing. Enikö Lörinczové, Ph.D](https://is.czu.cz/auth/lide/clovek.pl?id=55884)[.](https://is.czu.cz/auth/lide/clovek.pl?id=55884) za vstřícné vedení a pomoc při přípravě zpracování mé Bakalářské práce. Dále bych chtěla poděkovat Agentuře XY a zaměstnancům v ní, za možnost konzultací a poskytnutí materiálů. V neposlední řadě bych chtěla poděkovat své rodině a přátelům za trpělivost a vstřícnost po dobu psaní této Bakalářské práce.

## **Zhodnocení kalkulace nákladů a stanovení ceny v konkrétní účetní jednotce**

#### **Abstrakt**

Tématem a cílem bakalářské práce je provedení analýzy kalkulace nákladů a stanovení ceny v konkrétní účetní jednotce. Bakalářská práce poskytuje aktuální informace o zhodnocení nákladů a stanovení ceny v Agentuře XY, která se zabývá výrobou tiskovin. Stanovení ceny konkrétního výrobku je uvedeno v praktické části, kde byl vybrán jeden reprezentativní typ výrobku, konkrétně tisk závěsného kalendáře formátu A3, který je periodicitně opakován pro stálé klienty agentury. Práce se dále zabývá zhodnocením nákladů a metod pro rozvržení režijních nákladů.

**Klíčová slova:** kalkulace; kalkulační systém; přímé náklady; nepřímé náklady; rozvrhová základna; sdružená výroba; kalkulační jednice; kalkulační vzorec; výrobní režie; správní režie; odbytová režie.

## **Assessment of cost calculation and pricing in a chosen company**

#### **Abstract**

The topic and the goal of the bachelor's thesis is to perform an analysis of cost calculation and pricing in a particular entity. The bachelor's thesis provides up-to-date information on cost evaluation and pricing policy in the XY Agency which deals with the production of printed matter. Pricing of a specific product is given in the practical part. One representative type of product is selected, namely an A3 calendar, which is periodic for regular clients of the agency. Then an evaluation of costs and methods will take place to allocate overhead costs.

**Keywords**: calculation; costing system; direct costs; indirect costs; schedule basis; combined production; cost unit; calculation formula; production overheads; administrative overheads; sales overheads.

## Obsah

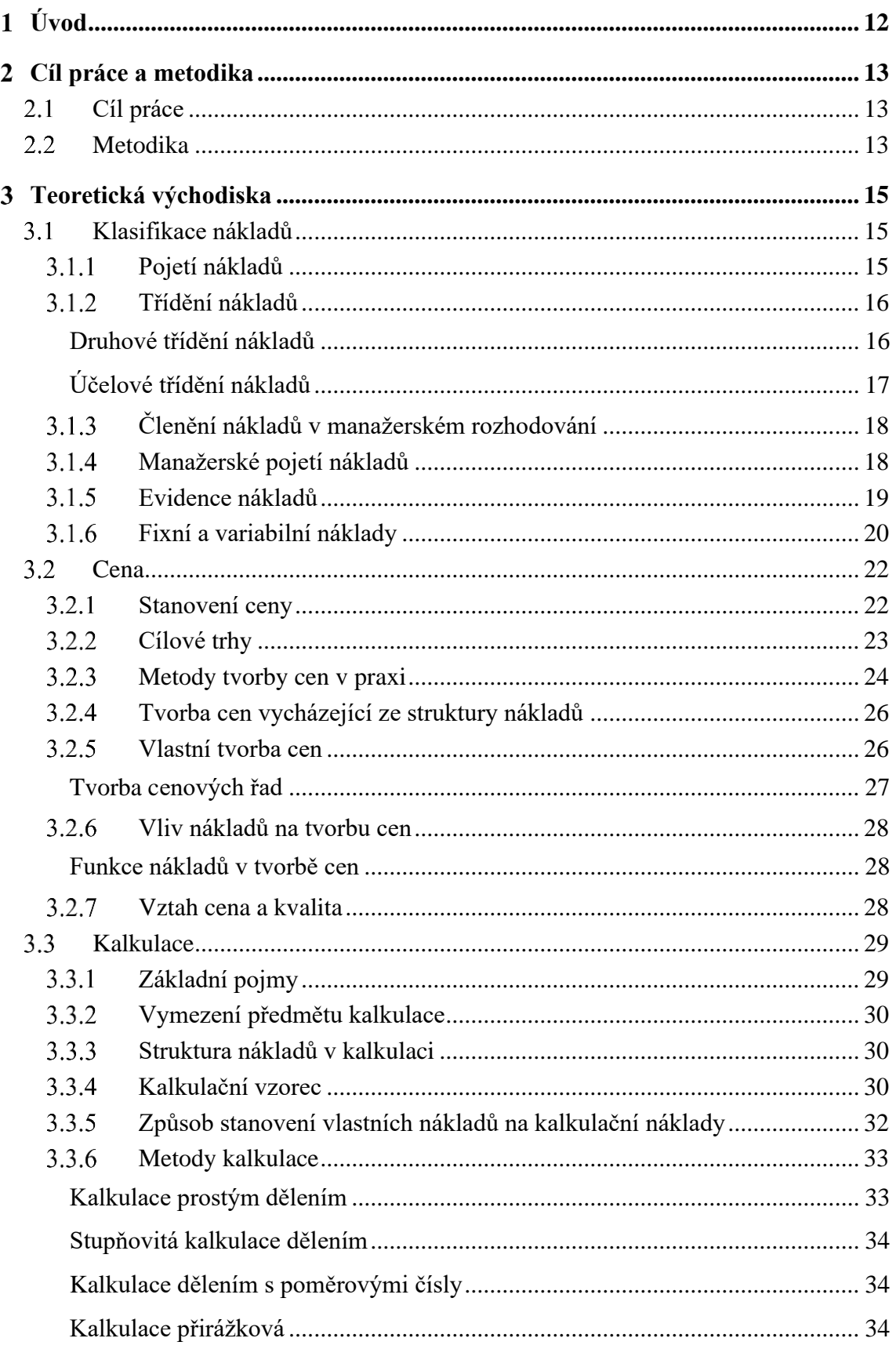

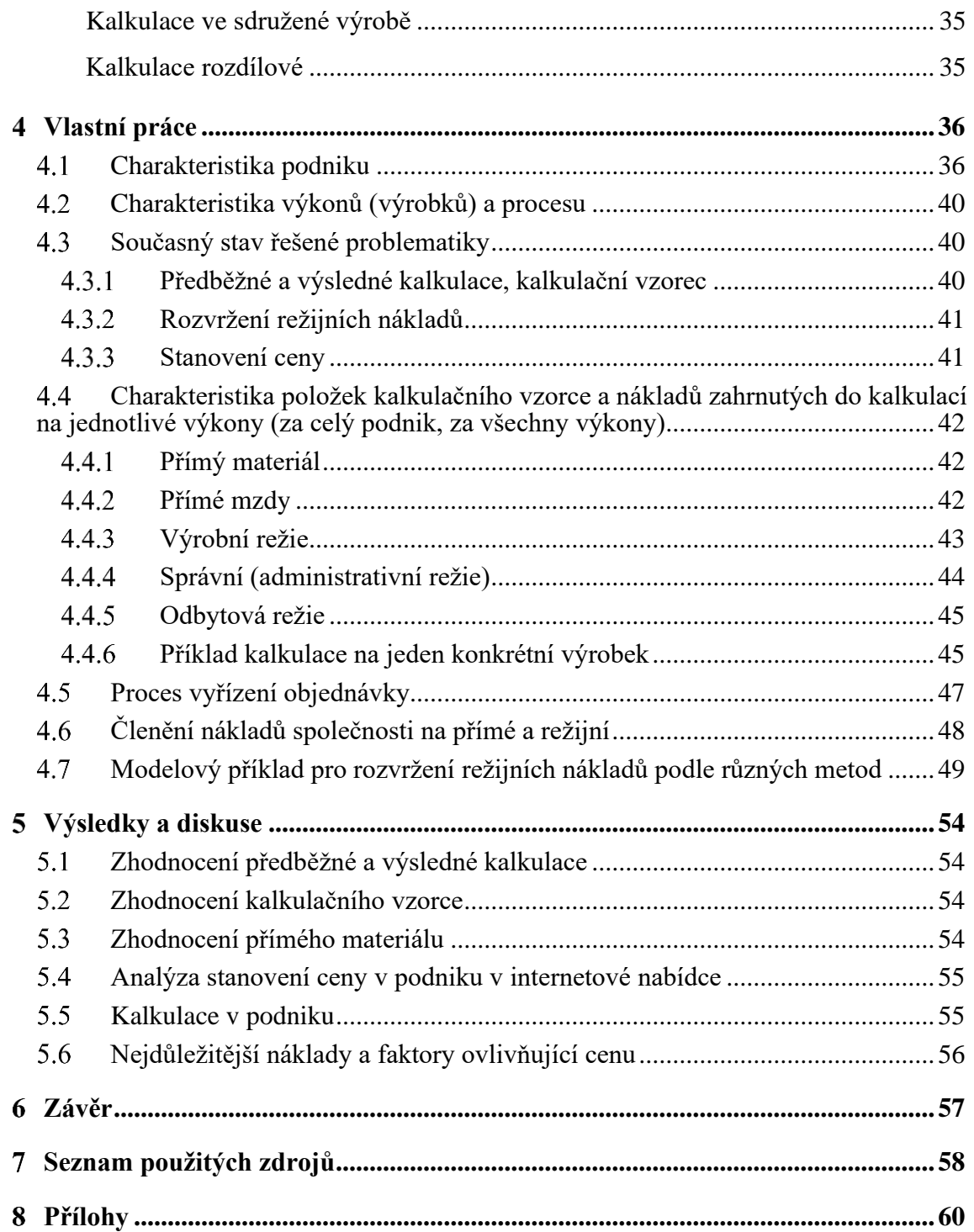

## **Seznam obrázků**

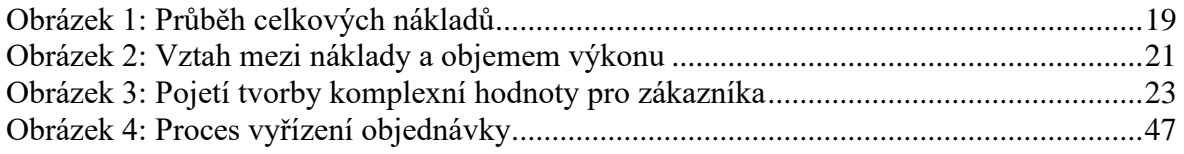

## **Seznam tabulek**

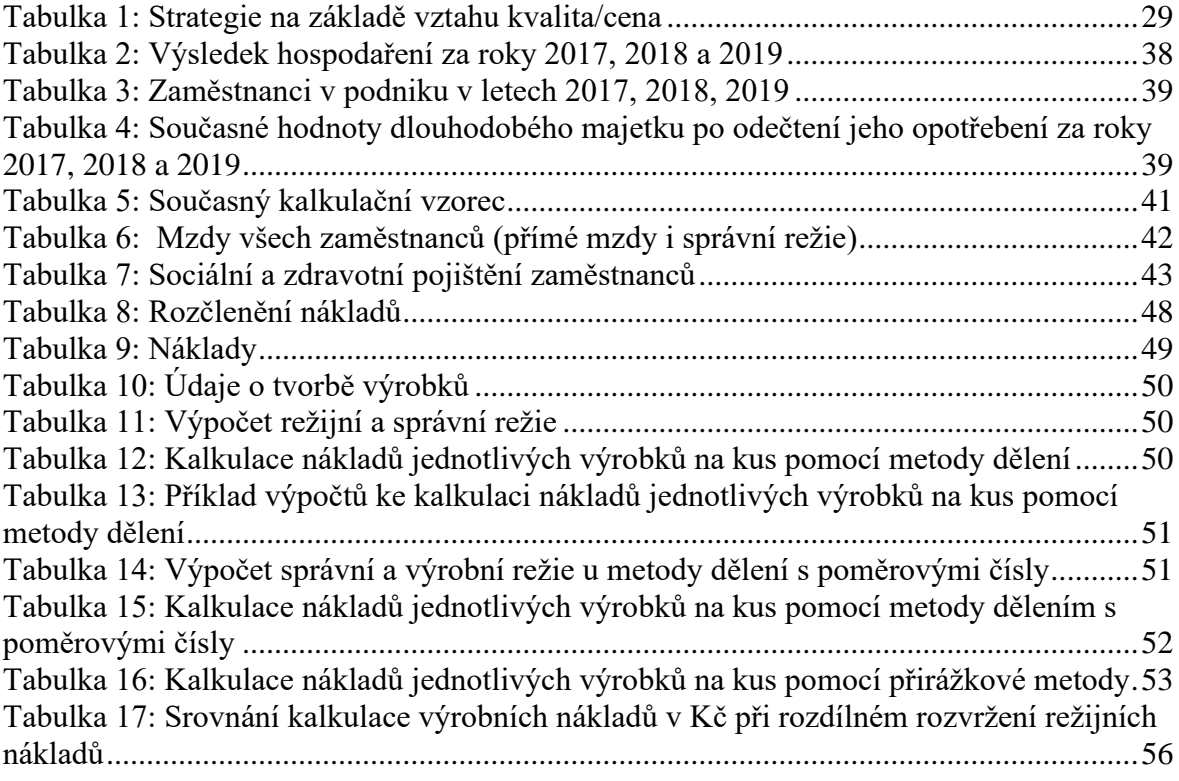

## **Seznam grafů**

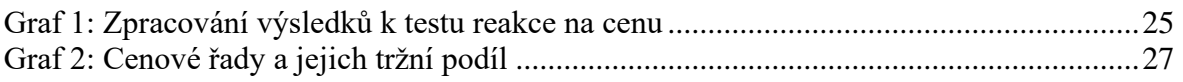

## **Seznam použitých zkratek**

- SP Sociální pojištění
- ZP Zdravotní pojištění
- ZC Zůstatková cena

#### <span id="page-11-0"></span>**Úvod**  $\blacksquare$

Téma kalkulace nákladů a stanovení ceny je v ekonomickém prostředí nejdůležitější faktor prosperity účetní jednotky. Rozpis a stanovení kalkulace je hlavní ukazatel pro tržní prostředí v době, kdy je velký přetlak konkurenčních společností podnikajících v polygrafickém oboru.

Aby byla cena pro klienta přijatelná a konkurenceschopná je třeba znát detailní prostředí dodávek a jejich finanční rozpětí, čímž se vytvoří bariéry pro případné vyjednávání o finální ceně výrobku. Pro rychlé stanovení ceny si účetní jednotky sestavují kalkulační vzorce, které jsou nápomocny při vyjednávání o cenách. Příkladem může být různé cenové rozpětí papíru, tiskových barev, kartonových podkladů, drátěných spirál a dalších spotřebních materiálů.

Význam kalkulačních vzorců je dále podtržen využitelnou možností pro zjištění dalších nepřímých nákladů, jako je pravidelná údržba strojů, kalkulace dopravy apod. Dalším faktorem je porovnání cen s konkurencí, kdy pro jednotlivý výrobek může být různé cenové rozpětí. Z tohoto stručného výčtu je zřejmé, jak důležitým ekonomickým nástrojem kalkulace jsou. Kdy se přímo podílejí na informačním systému společnosti, aby bylo možné je zařadit mezi společnosti úspěšné. Výpočty kalkulačních vzorců mohou být různé a jednotlivé společnosti je sestavují podle svých potřeb, zejména ke vztahu s dodavateli spotřebního materiálu. V dnešním konkurenčním prostředí je význam správně nastavených kalkulací nástrojem pro konkurenceschopnost, prosperitu společnosti a s jasnou vizí vytváření potřeb pro efektivní chod společnosti s cílem neustálého zlepšování výrobků, technologického vybavení a v neposlední řadě správně nastaveném sociálním prostředí. Tak jak je stanovená kalkulace jednotlivých výrobků, je předem nastaveno postavení společnosti v dnešním tržním hospodářství, kdy jsou vytvářeny tlaky od spotřebitelů jednak na kvalitu výrobků, ale hlavně na cenu. Pokud je cena stanovena velmi nízko, nevytváří dostatečný finanční prostor pro uvedené požadavky na inovaci technologií a dalších výše popsaných faktorů.

12

#### <span id="page-12-0"></span>**Cíl práce a metodika**   $\overline{2}$

### <span id="page-12-1"></span>**Cíl práce**

Cílem práce je zpracovat východiska problematiky kalkulace nákladů a stanovení ceny, aplikace těchto poznatků na poměry konkrétní účetní jednotky, identifikace nejvýznamnějších nákladů a dalších faktorů ovlivňujících prodejní cenu výkonu a zhodnocení problémových oblastí.

### <span id="page-12-2"></span>**Metodika**

Metodika zpracování bude vycházet ze sběru dat a studia zákonných norem, odborné literatury, článků a dalších zdrojů tištěného i elektronického charakteru. Na základě jejich prostudování bude proveden výběr adekvátních teoretických východisek řešené problematiky. Tyto teoretické poznatky budou aplikovány při zpracování praktické části vlastní práce. Vlastní práce bude vycházet z charakteristiky konkrétní účetní jednotky a popisu současného stavu řešené problematiky na základě interních materiálů. Pro formulaci problémových oblastí a zhodnocení výsledků bude použita metoda komparace s teoretickými východisky, metoda analýzy a syntézy zjištěných faktů a empirické metody poznání, jako jsou pozorování a dotazování.

Jak už bylo zmíněno teoretická část se bude zabývat osobním průzkumem ve zmiňované agentuře, z dostupné literatury, odborných materiálů a znalostí jednotlivých konkrétních pracovníků na odděleních agentury. V teoretické části bude popsána charakteristika nákladů, tvorby cen a kalkulace. Následně stručně popsaná klasifikace nákladů, přesné dělení nákladů a evidence nákladů. V kapitole stanovení ceny bude charakterizována cena, stanovení ceny a metody tvorby cen. V poslední kapitole, která se týká kalkulace bude vypsána charakteristika nejdůležitějších pojmů, kalkulačního vzorce a metod kalkulace.

Hlavní část bakalářské práce se vypracuje následujícím způsobem. Na počátku práce si můžeme přečíst charakteristiku vzniku společnosti a její historický vývoj. Dále pokračuje tabulkovou částí, která popisuje v období tří let vývoj aktiv a pasiv, ekonomických ukazatelů hospodářské činnosti. Po tabulkové části uvidíme popis vybavení společnosti. To zahrnuje grafické a technologické vybavení. Pokračuje popisem služeb skládajících se z nákladů na elektrickou energii, na plyn a nájemné.

Následuje stanovení ceny a kalkulace konkrétního výrobku. Bude vybrán populární výrobek tisk závěsného kalendáře formátu A3.

V další části práce bude popsán proces vyřízení objednávky. Zde se také uvádí porovnávání nákladů a různých metod na rozvržení režijních nákladů. Závěrečná část shrnuje celkovou práci a bude posuzovat celý systém stanovení ceny v daném podniku.

#### <span id="page-14-0"></span>**Teoretická východiska** 3

Stanovení kalkulace a zhodnocení nákladů je důležitým ukazatelem prosperity podniku. Je potřeba provést podrobné třídění nákladů, výběr vhodných metod kalkulace a stanovení ceny v podniku.<sup>1</sup>

## <span id="page-14-1"></span>**Klasifikace nákladů**

"Náklady jsou důležitým syntetickým ukazatelem kvality činnosti podniku"<sup>2</sup>. Musíme je nějakým způsobem usměrňovat, řídit a pečlivě třídit. Tímto úkolem se zabývá management. Tříděním nákladů se zabývá výkaz zisků a ztrát. Třídíme je na provozní náklady, finanční náklady a mimořádné náklady.

#### <span id="page-14-2"></span> $3.1.1$ **Pojetí nákladů**

Náklady jsou určeny jako základní ekonomická veličina. Každý je často chápe trochu jinak, což se pak projeví na pojetí nákladů.<sup>3</sup> Definujeme tedy dvojí pojetí. První pojetí řadíme do finančního účetnictví, které je určeno pro externí uživatele. Druhé pojetí řadíme do vnitropodnikového (manažerského) účetnictví<sup>4</sup>. Vnitropodnikové neboli manažerské účetnictví využívají manažeři.<sup>5</sup> Dále se u něj vyžaduje poskytnutí dostatečného množství informací o výrobcích, nákladech, službách a hospodářských výsledcích.<sup>6</sup> Manažerské účetnictví se dělí na hodnotové a ekonomické. Hodnotové pojetí je charakteristické tím, že sleduje a poskytuje informace pro běžnou kontrolu prováděných procesů v podniku. Ekonomické pojetí je spjato s oportunitními náklady, které odpovídají hodnotě, u které se nejefektivněji využívají náklady. To se pak projeví na výrazném snížení aktiv nebo přírůstku dluhu.<sup>7</sup>

<sup>1</sup> SYNEK, M. a kolektiv., *Manažerská ekonomika*, s. 81.

<sup>2</sup> SYNEK, M. a kolektiv., *Manažerská ekonomika,* s. 81.

<sup>3</sup> POPESKO, B., PAPADAKI, Š., *Moderní metody řízení nákladů*, s. 27.

<sup>4</sup> DUŠEK, J., *Vnitropodnikové účetnictví*, s. 9.

<sup>5</sup> SYNEK, M. a kolektiv., *Manažerská ekonomika*, s. 81.

<sup>6</sup> LAZAR, J., *Manažerské účetnictví a controlling*, s. 12.

<sup>7</sup> POPESKO, B., PAPADAKI, Š., *Moderní metody řízení nákladů*, s. 28.

### <span id="page-15-0"></span>**Třídění nákladů**

Náklady můžeme dělit podle druhového třídění a účelového třídění.

### <span id="page-15-1"></span>**Druhové třídění nákladů**

Druhové třídění nákladů vychází z výrobních faktorů (materiál, práce, investiční majetek). Jsou to náklady, které se podrobněji člení a vstupují do reprodukčního procesu podniku, a to z hlediska vnějšího okolí.<sup>8</sup> Rozdělujeme ho do stejnorodých skupin. Dalo by si říct, že toto třídění odpovídá na velmi důležitou otázku: Co bylo spotřebováno?

"Základními nákladovými druhy jsou:

- 1. Spotřeba surovin, paliv a energie, provozních látek
- 2. Odpisy budov, strojů, výrobního zařízení, nástrojů, nehmotného investičního majetku
- 3. Mzdové a ostatní osobní náklady (mzdy, provize, sociální a zdravotní pojištění)
- 4. Finanční náklady (pojistné, placené úroky, poplatky)
- 5. Náklady na externí služby (opravy a udržování, nájemné, dopravné, cestovné)"<sup>9</sup>

Podrobnější členění můžeme najít například v účtové osnově nebo ve výsledovce neboli výkazu zisku a ztrát. Druhové třídění je klíčové pro finanční účetnictví. Prvotní náklady vznikají stykem podniku s jeho okolím nebo jeho zaměstnanci. Také jsou to náklady jednoduché, jelikož je nemůžeme dále členit. Druhové náklady vznikají spotřebou vnitropodnikových výkonů a jsou to náklady interní, které mají komplexní charakter, což znamená, že se dají rozložit na původní nákladové druhy.

<sup>8</sup> KRÁL, B. a kol., *Manažerské účetnictví*, s. 69.

<sup>9</sup> SYNEK, M. a kolektiv., *Manažerská ekonomika*, s. 81.

### <span id="page-16-0"></span>**Účelové třídění nákladů**

Třídění podle dvou hledisek:

- 1. Náklady třídíme podle místa vzniku a odpovědnosti to znamená třídění podle vnitropodnikových útvarů
- 2. Náklady třídíme podle výkonu to znamená kalkulační třídění nákladů $^{10}$

Jako první si vysvětlíme náklady podle místa vzniku a odpovědnosti. Hospodářská střediska jsou základními vnitropodnikovými útvary. Sledujeme v nich náklady, výnosy, výsledek hospodaření. Je to tedy třídění podle nákladů vnitropodnikových útvarů. V této skupině dále rozlišujeme náklady jednicové a náklady režijní.

Náklady jednicové můžeme přímo připočíst k nákladovému středisku čili souvisí přímo s výkonem. Režijní náklady souvisejí s výrobou jako celkem. Nevýhodou režijních nákladů je, že jsou obtížnější na řízení a kontrolu.<sup>11</sup>

Členění podle výkonu neboli kalkulační členění nám specifikuje, na co byly náklady využity. Také se dá zjistit výnosnost výrobků a tím zmírnit strukturu výrobního programu. Kalkulační členění využíváme například i pro manažerská rozhodování. Pomáhá nám určit ztrátovou cenu.

Rozdělujeme je na dvě skupiny:

- 1. přímé neboli jednicové souvisejí přímo s druhem výkonu
- 2. nepřímé neboli režijní souvisejí s více druhy výkonů

Dále rozdělujeme účetnictví podle jednotlivých činností. Tímto členěním se zabývá procesní účetnictví neboli účetnictví založené na procesech.<sup>12</sup>

<sup>10</sup> SYNEK, M. a kolektiv., *Manažerská ekonomika*, s. 81.

<sup>11</sup> SYNEK, M. a kolektiv., *Manažerská ekonomika*, s. 81.

<sup>12</sup> SYNEK, M. a kolektiv., *Manažerská ekonomika*, s. 82.

#### <span id="page-17-0"></span>**Členění nákladů v manažerském rozhodování**  $3.1.3$

Třídění je závislé na objemu výroby. Dělíme je na náklady fixní a variabilní, které řadíme do vlastní nákladů.<sup>13</sup> Dále můžeme využívat náklady alternativní, relevantní, explicitní a implicitní.

Variabilní náklady se určují podle toho, jak se změní objem výroby. Jako příklad můžeme uvést jednicový materiál nebo jednicové mzdy. Fixní náklady se nemění, zůstávají tedy stejné, jelikož nezáleží na změně objemu výroby. Jsou to například úroky z úvěru nebo nájemné.

Vztah objemu produkce a nákladů nalezneme lineárně, matematicky zapsaný v příloze č. 8.

### <span id="page-17-1"></span>**Manažerské pojetí nákladů**

Manažerské náklady hrají velkou roli, neboť téměř každé rozhodnutí vychází z toho, že srovnáváme náklady a výnosy. Pro lepší pochopení se též dá říct: Kolik něco stojí? Kolik z toho získáme? Náklady, které evidujeme a vykazujeme v účetnictví a účetních výkazech, označujeme jako náklady účetní. Zjistilo se, že ne vždy vyhovují, a proto vzniklo manažerské pojetí nákladů.

- **Oportunitní náklady** (alternativní) je to určitá část peněz. Pokud nejsou zdroje práce a kapitálu využívány co nejlépe, tak je tato část peněz ztracena.
- **Explicitní náklady** jsou to náklady, které podnik platí za nakoupené zdroje, nájemné, či použití cizího kapitálu
- **Implicitní náklady** tyto náklady jsou špatně vyčíslitelné, jelikož nemají formu peněžních nákladů. K měření implicitních nákladů využíváme oportunitní náklady. Finanční účetnictví sice tyto náklady nezachycuje, ale my je potřebujeme znát pro manažerská rozhodování.
- **Relevantní náklady** hlavním kritériem je rozhodnutí, jimž jsou pak tyto náklady velmi ovlivněny. V závislosti na rozhodnutí se různě mění.<sup>14</sup>

<sup>13</sup>49 odst. 5 zákona č. 500/2002 Sb. pro podnikatele, ve znění pozdějších úprav

<sup>14</sup> SYNEK, M. a kolektiv., *Manažerská ekonomika*, s. 86.

Obrázek 1: Průběh celkových nákladů

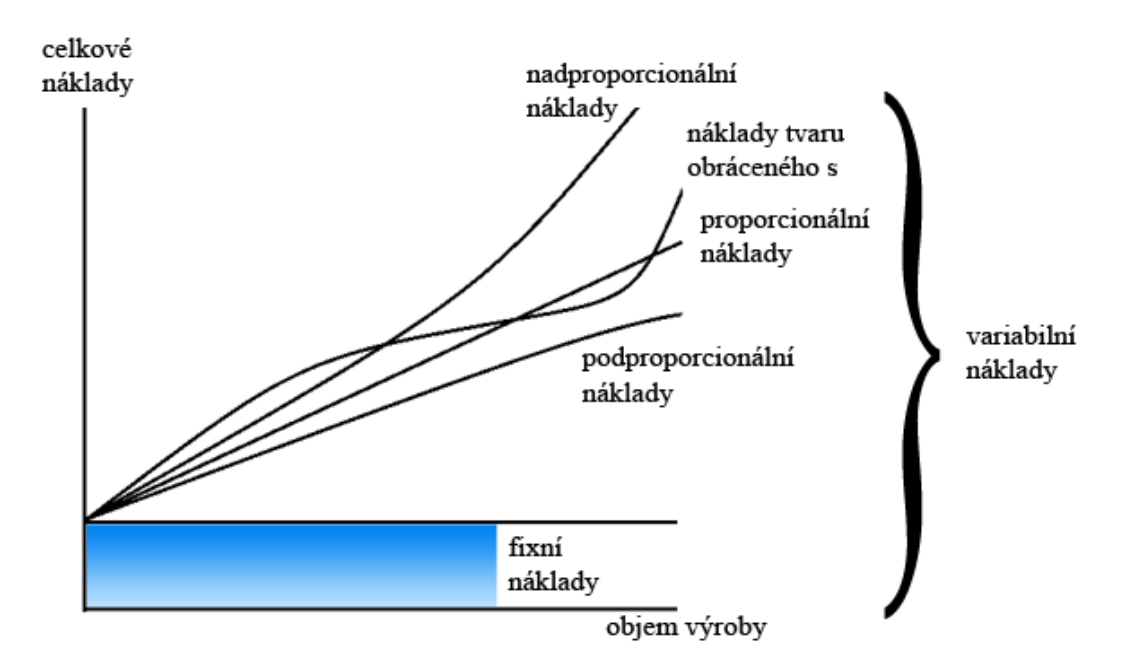

Zdroj: Vlastní zpracování, dle Synek M. a kol. 2011

#### <span id="page-18-0"></span>**Evidence nákladů**

Zabezpečení podniku zajišťuje právě evidence nákladů. Členíme je na finanční účetnictví, nákladové účetnictví a manažerské účetnictví.

Finanční účetnictví se zabývá sledováním informací za podnik jako celek. Vykonávají ho především externí uživatelé. Jsou to například daňové orgány a banky. Finanční účetnictví je standardizováno, to znamená, že je ošetřeno závaznými normami. V České republice je za základní normu považován Zákon o účetnictví 563/1991 Sb., účtové osnovy a postupy typy účetních jednotek.

• **Finanční účetnictví** má za úkol evidovat aktiva podniku, vlastní kapitál, náklady, výnosy, dluhy podniku a výsledek hospodaření. Hlavními výkazy podniku jsou pak rozvaha, účet zisků a ztrát neboli výsledovka.

Náklady můžeme najít v účtové třídě 5, například to jsou finanční náklady, odpisy, mzdové náklady, opravy a udržování, spotřeba materiálu a spotřeba energie. Účtová třída 8. a 9. je pak vyhrazena pro vnitropodnikové účetnictví. Do této oblasti můžeme zahrnout také daňové účetnictví. To se podle daňových předpisů

třídí na náklady daňově uznatelné a daňově neuznatelné. Daňově neuznatelnými náklady chápeme náklady na dosažení, zajištění a udržení příjmů. Dále jsou to náklady na rozdělení zisku, přičemž do základu daně se nezahrnují například penále, pokuty, odměny členům orgánů. Podobně jsou na tom i výnosy, u kterých se nezapočítávají výnosy zdaněné u zdroje. Poté určíme rozdíl mezi náklady a výnosy. Tím zjistíme daňový základ a ještě ho upravíme o odečitatelné položky. Z upraveného základu daně se vypočítá daň, odečtou se slevy na daních a výsledkem získáme daňovou povinnost. Když odečteme daňovou povinnost od hrubého účetního zisku zjistíme výsledek hospodaření. Výsledkem hospodaření může být daňová ztráta nebo daňový zisk. Výsledek hospodaření upravíme o odloženou daň a vznikne nám zisk k rozdělování.<sup>15</sup>

- **Nákladové účetnictví (provozní)** nemusíme účtovat podvojně. Slouží především pro vnitropodnikové řízení. Má velmi blízko ke kalkulacím, rozpočtům, hmotným stránkám hospodářských procesů a kontrolní činnosti. Zaměřuje se na výkony, střediska a procesy.<sup>16</sup>
- **Manažerské účetnictví** se zabývá, jak co nejefektivněji řídit podnik. Není regulováno předpisy a je zcela dobrovolné. Využívá matematické a statistické metody, dále také kalkulace, statistiky a operativní evidence. Zabývá se náklady, výnosy a cash flow. Snaží se zajistit kontrolu a poskytuje informace a podklady pro manažerské rozhodování.<sup>17</sup>

#### <span id="page-19-0"></span>**Fixní a variabilní náklady**

Fixní a variabilní náklady považujeme zcela za základní rozdělení. Fixní náklady můžeme charakterizovat jako cenu, která se v určitém časovém období dá vyrábět a obchodovat s ní. Důležitým faktem je, že se cena mění pouze z období na období.<sup>18</sup> Zahrnují výrobní a všeobecnou režii, nájemné a odpisy budov, strojů a zařízení. Alokační problém se dá snadněji určit, když jsou fixní náklady více přímé. Variabilní náklady mají přímý vztah k výkonnosti firmy. Jsou to náklady jednotkové, jelikož jsou vyvolány každou vyrobenou nebo prodanou jednotkou, například to jsou materiálové komponenty, které vstupují do každé vyrobené jednotky.

<sup>15</sup> SYNEK, M. a kolektiv., *Manažerská ekonomika*, s. 84.

<sup>16</sup> SYNEK, M. a kolektiv., *Manažerská ekonomika*, s. 84.

<sup>17</sup> SYNEK, M. a kolektiv., *Manažerská ekonomika*, s. 84.

<sup>18</sup> HANNA, N. a DODGE, H: Robert., *Pricing Zásady a postupy tvorby cen*, s. 52.

Při každém výrobním procesu vznikají variabilní náklady. Závisí na změnách objemu výkonu a podle toho se mění rozsah vkladů variabilních nákladů. Tyto změny můžeme rozdělit na proporcionální, podproporcionální, a nadproporcionální náklady.

Náklady **proporcionální** lze brát jako základní ve skupině variabilních nákladů. Je důležité zmínit, že přímo úměrně závisí na počtu prováděných výkonů. Podíl, který připadá na jednotku je konstantní. Jako příklad je možné uvést náklady na krmivo a ochranu rostlin. **Podproporcionální** náklady se charakterizují tím, že mohou růst v absolutní výší pomaleji než objem provedených výkonů. Zároveň průměrný podíl na jednotku výkonu klesá. Tento typ se v praxi vyskytuje velmi často. Jako příklad lze uvést náklady na opravy a udržování nebo náklady na elektrickou energii.

Třetí charakteristika se týká **nadproporcionálních** nákladů. Typickým znakem je, že mohou růst v absolutní výši rychleji než objem provedených výkonů. O těchto nákladech je na první pohled možné říct, že jsou nehospodárné neboli pak snižují celkovou efektivnost podniku.<sup>19</sup>

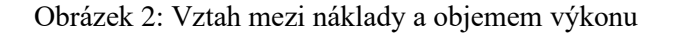

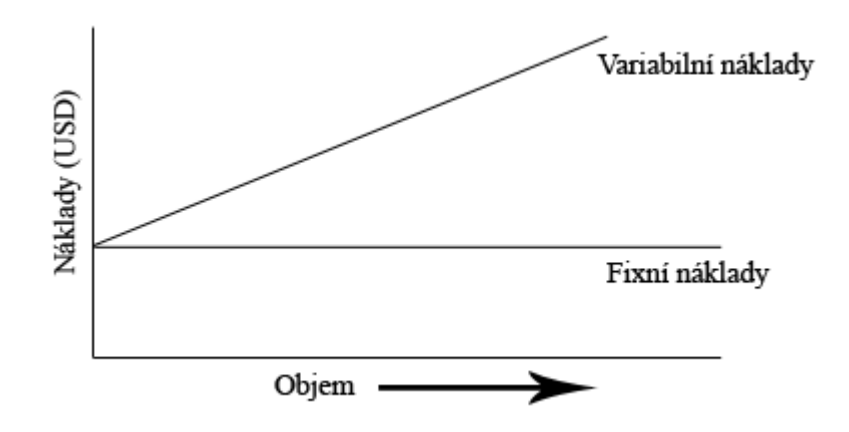

Zdroj: Vlastní zpracování, dle Hanna N. a Dodge H. Robert

<sup>19</sup> NOVÁK, J., VOJTÍŠEK, M. A PICKOVÁ, A., *Účetní manažerské pojetí nákladů*, s. 19.

### <span id="page-21-0"></span>**Cena**

Zákazník považuje cenu za peněžní vyjádření kvality, vlastností a užitku výrobku či služby, které srovnává s ostatními výrobky a službami.

Vyjadřujeme to vztahem:

$$
Cena = \frac{kvalita}{hodnota} \tag{1}
$$

(Hanna, Dodge, 1995)

Cena je platba za kvalitu, jak ji interpretuje trh. Z jiného hlediska, jako například z psychologického, nám cena vytváří kvantitativní ocenění nebo subjektivní představu o užitcích a charakteristikách výrobku či služby<sup>20</sup>. Cenová politika je velmi důležitá pro stanovení krátkodobé a dlouhodobé ziskovosti<sup>21</sup>

#### <span id="page-21-1"></span> $3.2.1$ **Stanovení ceny**

Pro podnik je velmi důležité určit správnou cenu, jelikož mu to pak přináší nejrychlejší a nejefektivnější způsob, jak dosáhnout maximálního zisku. Díky globalizaci a rychlé proměnlivosti sociálních a demografických požadavků neboli charakteristik zákazníků je tržní prostředí pro firmy více a více náročnější. Další problém se ukazuje jako nerovnováha mezi spokojeností zákazníka. Existují na to dva názory. První říká, že "úsilí o maximální spokojenost zákazníka pomáhá udržet a zvýšit ziskovost prostřednictvím dosažení vyšších cen výrobků či služeb, větší věrnosti zákazníka a snížení marketingových nákladů na vyhledávání obchodních transakcí."<sup>22</sup> Druhý názor prozrazuje, že cesta je stanovena trhem. Znamená to, že větší ziskovost nám zajistí snižování vlastních nákladů.

K dosažení zisku je potřeba vyrábět konkurenceschopné výrobky, ale i snižovat jejich náklady. Úspěšná cenová tvorba bývá spojena s interními náklady firmy a s externí poptávkou. Současně sleduje cíl dosáhnout úspěšného cenového postavení. Pod optimální cenou výrobku si můžeme představit cenu, která se snaží dosáhnout dlouhodobé ziskovosti a zároveň souladu marketingové a výrobní strategie $^{23}$ 

<sup>20</sup> HANNA, N. a DODGE, H: Robert., *Pricing Zásady a postupy tvorby cen*, s. 19.

<sup>21</sup> GROSSOVA, S: *Marketing: principy, postupy, metody*, s. 73.

<sup>22</sup> HANNA, N. a DODGE, H: Robert., *Pricing Zásady a postupy tvorby cen*, s. 13.

<sup>23</sup> HANNA, N. a DODGE, H: Robert., *Pricing Zásady a postupy tvorby cen*, s. 14.

Strategické možnosti se rozdělují do 3 oblastí:

- 1. nákladová skladba firmy
- 2. konkurenční (soutěžní) pozice firmy
- 3. organizační vlohy<sup>24</sup>

#### <span id="page-22-0"></span> $3.2.2$ **Cílové trhy**

Cílový trh můžeme rozdělit na segmenty. Na segmenty je rozdělujeme, jelikož mezi skupinami lidí neboli zákazníků existují určité rozdíly. Žádný tržní segment nenakupuje stejné výrobky. To znamená, že rozdíly, které zákazníci určují, pak vytvářejí diferenciaci trhu a ceny. Firma má poté možnost dosáhnout vyšší ziskovosti, jelikož v různých segmentech může využít komparativní hodnotu své nabídky, neboť některé segmenty zaplatí za výrobky a služby více peněz.<sup>25</sup>

Obrázek 3: Pojetí tvorby komplexní hodnoty pro zákazníka

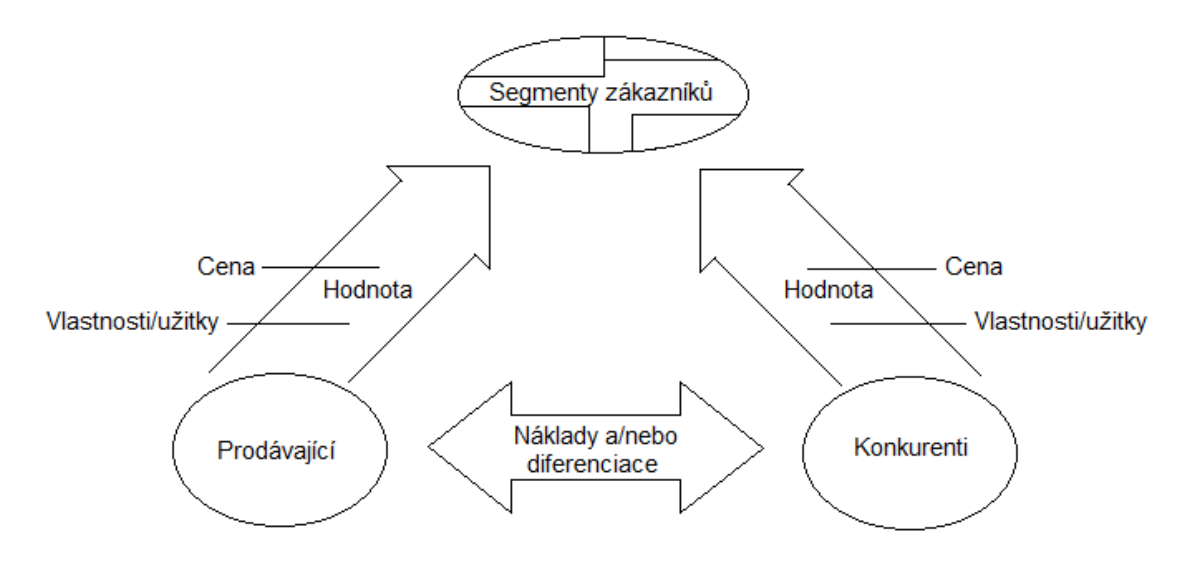

Zdroj: (Hanna a Dodge, 1995)

<sup>24</sup> HANNA, N. a DODGE, H: Robert., *Pricing Zásady a postupy tvorby cen*, s. 14.

<sup>25</sup> HANNA, N. a DODGE, H: Robert., *Pricing Zásady a postupy tvorby cen*, s. 16.

#### <span id="page-23-0"></span>**Metody tvorby cen v praxi**  $3.2.3$

První metoda se nazývá **orientace na náklady**. Tato metoda je charakteristická tím, že náklady určují hranici dolní při stanovení ceny. Podnikatel usiluje o to, aby stanovená cena pokryla náklady na výrobu, náklady na distribuci a aby přinesla zisk. Cena a kvalita podnik velmi ovlivňuje, co se týče rozhodování, jaký výrobek je pro něj zajímavé a výnosné vyrábět. Vznikají dvě východiska:

- 1. "U výrobních podniků kalkulace vlastních nákladů na kalkulační jednotku.
- 2. U obchodních podniků nákupní cena a náklady obchodní činnosti."<sup>26</sup>

Další analýzou, co se týče metody orientace na náklady, může být rozšíření nákladů na fixní a variabilní. Metoda je často kritizována jednak z hlediska, že nesměřuje ke snižování nákladů a jednak z hlediska rozpočtu režie, který je umožněn, aby se prováděl libovolně.

Druhá metoda se nazývá **orientace na poptávku**. Je definována zákonitostí. To znamená, že množství zboží, které se v daném období nakoupí musí být závislé na jeho ceně. Platí tedy pravidlo, že čím bude vyšší cena, tím míň se bude nakupovat neboli bude zakoupeno menší množství. Samozřejmě to platí i naopak. Tato metoda v praxi vyžaduje provedení řady cenových testů. Podle výsledků a názorů spotřebitele se pak stanoví cena. Příklady cenových testů:

- Test odhadnuté ceny
- Test reakce na cenu
- Test nákupní připravenosti na cenu
- Test cenových tříd  $27$

Podrobnější charakteristiku jednotlivých testů nalezneme v příloze č. 13.

<sup>26</sup> TOMEK, G. a VÁVROVÁ, V., *Výrobek a jeho úspěch na trhu*, s. 151.

<sup>27</sup> TOMEK, G. a VÁVROVÁ, V., *Výrobek a jeho úspěch na trhu*, s. 152.

#### <span id="page-24-0"></span>Graf 1: Zpracování výsledků k testu reakce na cenu

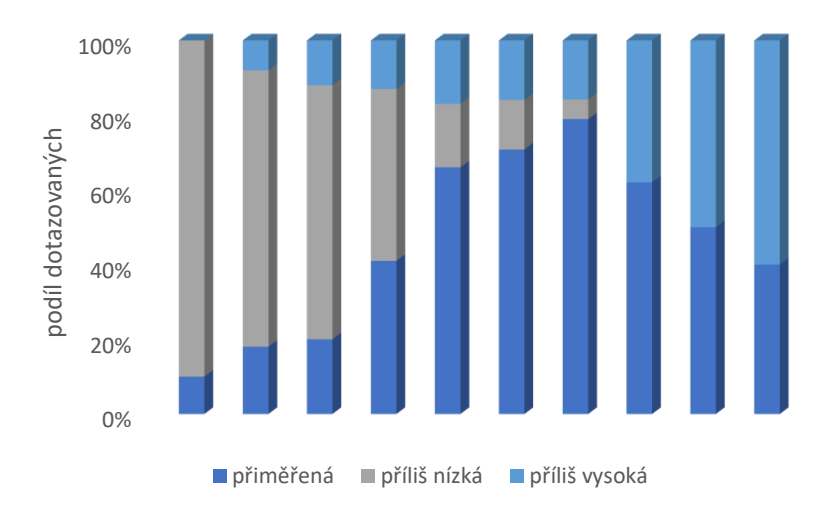

Zdroj: Vlastní zpracování, dle Tomek G., Vávrová V.

Metoda **orientace na konkurenci** vychází z ceny, kterou si určuje vedoucí partner na trhu. Cena se pak koriguje podle různých cílů, než kterou má konkurence. Určuje se také jiná poptávková situace a různé náklady a kapacitní situace. Je důležité, aby podnikatel bral v potaz tržní strukturu odvětví. Tržní struktura je důležitá z hlediska počtu a síly nabídek, koncentrace firem, rozsahu kooperace a stupně homogenity. Tím jsou vytvořeny podmínky pro dokonalou konkurenci, méně dokonalou konkurenci nebo monopol.

Poslední metodou je metoda na **orientace na užitek**. Cena je odvozena podle bodových hodnot jednotlivých výkonových znaků. Výrobky se pak porovnávají s ostatními. Hlavním kritériem hodnocení je užitečnost vlastností výrobku. Dalším krokem je ohodnocení vlastností ohodnocením body a upravení je váhou určenou podle významnosti parametrů, které jsou určeny. Výrobek pak umístíme do vztahu relace s cenou.<sup>28</sup>

<sup>28</sup> TOMEK, G. a VÁVROVÁ, V., *Výrobek a jeho úspěch na trhu*, s. 152.

### <span id="page-25-0"></span>**Tvorba cen vycházející ze struktury nákladů**

Při efektivním rozhodování je znalost struktury a dynamika nákladů klíčová. Jako jedna z hlavních myšlenek je zjistit cenovou úroveň, která bude potřeba pokrýt na vynaložené náklady, abychom zajistili přiměřenou návratnost investic. Aby mohla být zajištěna výroba, je potřeba nezbytná schopnost poznat a určit složky nákladů, a to především fixní a variabilní a také předvídatelné, nepředvídatelné, současné a budoucí náklady.<sup>29</sup>

### <span id="page-25-1"></span>**Vlastní tvorba cen**

Vlastní zásoby, které jsou vytvořené vlastní činností se oceňují ve skutečné výši, stanovené podle účetní jednotky nebo kalkulací výroby. 30

Při rozhodování o ceně je důležité brát v potaz několik kritérií. Jsou to:

- Interní podniková data
	- zaručení strukturálních a velikostních podmínek v oboru
	- mít možnost rozhodnutí se pro další financování
	- hmotné kapacity
	- zajištění podmínek produktivity v osobním vlastnictví
- Externí podniková data
	- charakteristika trhu
	- organizace trhu
	- ohraničení trhu
- Právní podmínky
	- omezení u hospodářské soutěže
	- zavedení legislativy o nekalé soutěži
	- obchodní a občanský zákoník
	- daňová omezení
	- $-$  cenová omezení $^{31}$

<sup>29</sup> JAKUBÍKOVÁ, D., *Strategický marketing*, s. 279.

<sup>30</sup>§ 49 odst. 5 zákona č. 500/2002 Sb. pro podnikatele, ve znění pozdějších úprav

<sup>31</sup> TOMEK, G. a VÁVROVÁ, V., *Výrobek a jeho úspěch na trhu*, s. 144.

#### <span id="page-26-0"></span>**Tvorba cenových řad**

Tvorba cenových řad znamená, že se vyváří různé cenově přijatelné variace či cenové rozpětí pro daný výrobek nebo druh výrobku. Z toho pak vyplývá určení jednotlivých značek. Segmenty se prezentují různou nákupní silou a odlišnými nákupními podmínkami. Nejčastěji se uvádí tyto čtyři cenové hladiny:

- Luxusní
- Prestižní
- Střední
- Ekonomická

#### <span id="page-26-1"></span>Graf 2: Cenové řady a jejich tržní podíl

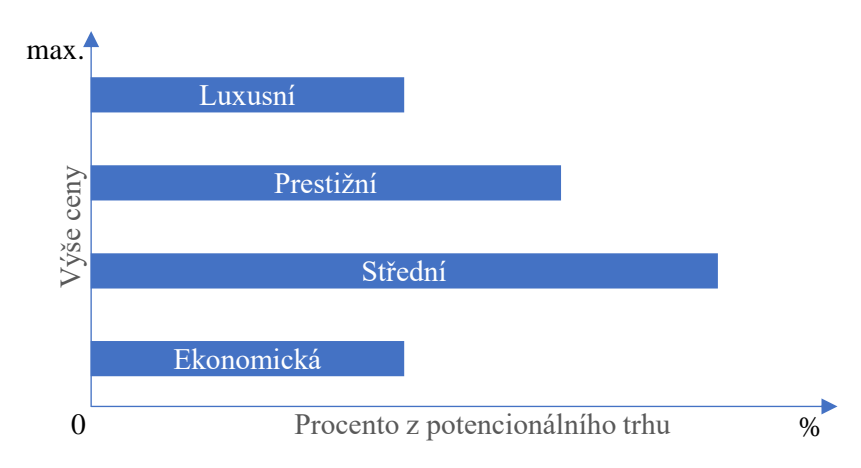

Zdroj: Vlastní zpracování, dle Tomek G., Vávrová V.

Z předchozího schéma (Graf 2) vidíme, že nejvíce vede střední cenová úroveň. Firma, která vyrábí výrobky ve více cenových úrovních, může působit ve více segmentech. To je pro firmu výhoda, jelikož může posouvat své výrobky mezi cenovými úrovněmi. Nevýhodou se stává, že to někdy může poškodit image firmy. Zákazník si u cenových řad vytvoří určitou fixaci ceny, která se pojí s určitým výrobkem či službou.

#### <span id="page-27-0"></span>**Vliv nákladů na tvorbu cen**

Náklady používáme jako hlavní determinantu cenové tvorby, například firma Mercedes-Benz se řídí principem čtyři P. Čtyři P podle anglického předkladu znamenají product, price, promotion a place (produkt, cena, propagace, místo). Je velmi důležité, aby náklady a jejich vliv na tvorbu cen, což znamená pak i cenové rozpětí sledovaly ve dvou okolnostech.

První okolnost se týká globalizace konkurence. Znamená to, že žádný trh není ochráněn před konkurencí, která by mohla negativně ovlivnit zisk. Když je firma znalá ve struktuře i dynamice nákladů a se znalostmi trhu, je větší šance odolávat konkurenčním tlakům.

Druhá okolnost se zaměřuje na změny základních znaků hospodářské soutěže na všech trzích, v důsledku neustálého přílivu nových stylů, stlačování nákladů na nejnižší bod a zvyšování nákladové efektivnosti.<sup>32</sup>

#### <span id="page-27-1"></span>**Funkce nákladů v tvorbě cen**

Autor odkazuje na přílohu č. 9.

#### <span id="page-27-2"></span>**Vztah cena a kvalita**

Rozhodování mezi identickými výrobky a substitučními výrobky nebo novými či složitější výrobou neustále roste, je proto čím dál těžší toto rozhodnutí učinit. Zákazník porovnává různé typy výrobků a značek. Nejčastěji je porovnává podle ceny, avšak zákazníkovi chybí celkový přehled o rozdílné kvalitě. Častým případem je, že zákazníkovi chybí informovanost nebo odborný přehled o výrobku, tudíž se pak ve výrobcích orientuje hůř.

Produkty, u kterých je časově náročnější výběr a jsou spojeny s dalšími službami je vztah mezi kvalitou a cenou silnější. Můžeme si to ukázat například u koupi automobilů nebo elektronických spotřebičů oproti koupi utěrky nebo ručníků. Zákazník pak více přemýšlí o spojitosti mezi cenou a kvalitou. Když se někteří zákazníci nesoustředí na technickou kvalitu výrobků, mluvíme o otázce relativní kvality. Tato situace se pak stává výhodnou pro firmy, které dokážou spojit kvalitu s cenou. Jak je známo z předchozích faktů je kvalita

<sup>32</sup> HANNA, N. a DODGE, H: Robert., *Pricing Zásady a postupy tvorby cen*, s. 48.

jeden z faktorů utvářející cenu. Má silnou vazbu na komunikaci se zákazníkem. Vztah ceny a kvality můžeme vyjádřit maticí, která znázorňuje strategie, které z něho vycházejí.<sup>33</sup>

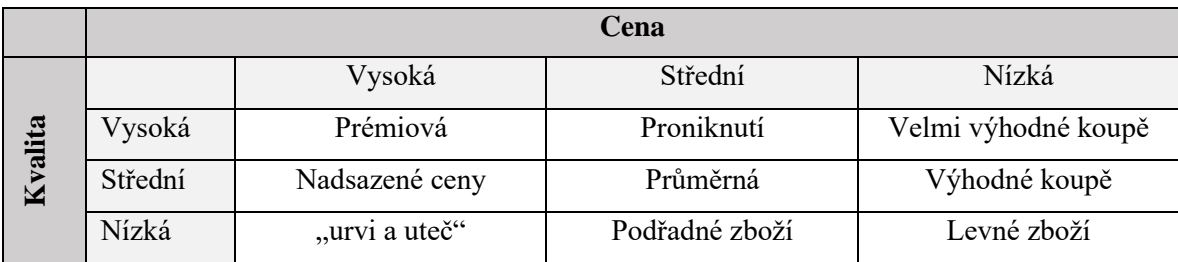

<span id="page-28-2"></span>Tabulka 1: Strategie na základě vztahu kvalita/cena

Zdroj: Vlastní zpracování, dle Tomek G., Vávrová V.

### <span id="page-28-0"></span>**3.3 Kalkulace**

### <span id="page-28-1"></span>**Základní pojmy**

Jeden z nejdůležitějších pojmů je **kalkulace vlastních nákladů**. Mají za úkol sledovat věcné hledisko, to znamená podle výkonu výrobků a služeb. V podniku dále slouží ke stanovení vnitropodnikových cen výkonu, k limitování nákladů, k sestavení rozpočtu a řadě dalších věcí. Vlastní náklady nebo také náklady na kalkulace evidujeme ve finančním účetnictví podle předpisů, ale po uplynutí stanovené doby se už dále neúčtují. Ve většině položek jsou shodné s náklady finančního účetnictví. Výjimkou jsou však kalkulační úroky z používání vlastního kapitálu, podnikatelská mzda, kalkulační nájemné apod.

Kalkulační odpisy a jejich výše se účtuje tak, aby při náhradě daného prostředku byly peníze k dispozici i při jeho náhradě. Účtujeme je do té doby, dokud je předmět využíván. Pod kalkulační druhy nákladů patří kalkulační rizikové přirážky, nájemné, odpisy, úroky a podnikatelská mzda.

Dalším důležitým pojmem je kalkulační jednice, což je určitý výkon, výrobek či služba, vymezený měrnou jednotkou a používaný jako elementární prvek kalkulace. Jednotlivé složky pak třídíme do kalkulačních položek.<sup>34</sup>

<sup>33</sup> TOMEK, G. a VÁVROVÁ, V., *Výrobek a jeho úspěch na trhu*, s. 146.

<sup>34</sup> SYNEK, M. a kolektiv., *Manažerská ekonomika*, s. 101.

#### <span id="page-29-0"></span>**Vymezení předmětu kalkulace**

Předmětem kalkulace nákladů jsou finální (externí) výkony, které jsou prodávány zákazníkům na trhu. A dále dílčí interní výkony a činnosti, které jsou velmi důležité a dá se říct i nezbytné pro vytvoření finálních výkonů. Výkony se upravují na základě rozsahu sortimentu. Další hledisko se týká podnikatelského procesu, významnosti a využitelnosti kalkulací.<sup>35</sup>

#### <span id="page-29-1"></span> $3.3.3$ **Struktura nákladů v kalkulaci**

Každá společnost si strukturu nákladových položek určuje sama, a to v kalkulačním vzorci. Pojem vzorec nemusí mít vždy formu členění kalkulovaných nákladů. V kalkulaci plných nákladů se struktury liší oproti kalkulaci variabilních nákladů.<sup>36</sup>

### <span id="page-29-2"></span>**Kalkulační vzorec**

Kalkulační vzorec respektuje zásady pro třídění a členění nákladů. Prosperující firmy využívají kalkulační vzorec k proměnlivému třídění a řazení nákladových položek. Kalkulační vzorec lze využívat jen tehdy, pokud máme pečlivě shromážděná všechna potřebná vstupní data. Zde můžeme vidět nejjednodušší a pravděpodobně nejstarší podobu struktury kalkulačního vzorce.<sup>37</sup>

- 1. "Přímý materiál
- 2. Přímé mzdy
- 3. Ostatní přímé náklady
- 4. Výrobní (provozní) režie Vlastní náklady výroby (provozu)
- 5. Správní režie Vlastní náklady výkonu
- 6. Odbytové náklady

Úplné vlastní náklady výkonu

- 7. Zisk (ztráta)
- 8. Cena výkonu (základní)"<sup>38</sup>

<sup>35</sup> FÍBROVÁ J., ŠOLJAKOVÁ L., a WAGNER, J., *Manažerské účetnictví – nástroje a metody*, s. 222.

<sup>36</sup> FÍBROVÁ J., ŠOLJAKOVÁ L., a WAGNER, J., *Manažerské účetnictví – nástroje a metody*, s. 223.

<sup>37</sup> FÍBROVÁ J., ŠOLJAKOVÁ L., a WAGNER, J., *Manažerské účetnictví – nástroje a metody*, s. 223.

<sup>38</sup> SOUKUPOVÁ, V., STRACHOTOVÁ, D., *Podniková ekonomika*, s. 65.

Když cenu neurčí přímo trh, například u stavebních prací nebo v zakázkové výrobě, využíváme nákladovou cenu. Nákladová cena znamená náklady + zisk = cena. Zisk, který připočteme k nákladům, je určený tak, aby byla zajištěna výnosnost kapitálu. Pro jednání s odběrateli slouží cenová kalkulace. Stanoví-li se cena jako maximálně dosažitelná, tudíž odběratel žádá předložení kalkulace, musí se prokázat únosnost a zatížení nákladových položek a zisku. Kalkulace nákladů nesmí být přístupná pro veřejnost, používá se tedy pro vnitřní informace, rovněž se používá pro vnitropodnikové řízení a ke kontrole nákladů. Zároveň se uvádí kalkulační vzorec, ale není tolik podrobný. Irelevantní a relevantní náklady se nerozlišují a kalkulace nákladů je statická.

V kalkulačním vzorci rozlišujeme dvě skupiny, a to jsou skupiny přímé a režijní. Charakteristický znak pro přímé náklady je, že se bez ohledu na místo vzniku přímo přiřazují jednotlivé druhy výrobků.

Podle kalkulačního vzorce na prvním místě stojí přímý materiál. Do přímého materiálu řadíme suroviny, polotovary, základní materiál, pomocný materiál, pohonné hmoty, ostatní materiál a výrobní obaly. Přímý materiál se stává součástí výrobku nebo pomáhá výrobek vytvořit. Další položkou v kalkulačním vzorci jsou přímé mzdy. V přímých mzdách se nachází základní mzdy například časové a úkolové. Dále zde najdeme prémie, doplatky, odměny, které souvisí s kalkulovanými výkony výrobních dělníků. Ostatní přímé náklady jsou další položkou pod přímými mzdami. Patří do nich ztráty z vadných výrobků, energie a technologické palivo. Důležité jsou odpisy, příspěvky na sociální zabezpečení, opravy a udržování. Režijní náklady, někdy též nazývané nepřímé náklady, jsou náklady, pro které je typické, že náklady jsou kalkulované na celé množství výrobků. Nedají se stanovit na kalkulační jednici přímo, jelikož by to bylo nehospodárné. Režijní náklady jednotlivé výrobky zúčtují nepřímo, a to skrze přirážek podle určitých klíčů. Výrobní režie je charakteristická tím, že jsou v ní zahrnuty položky nákladové, které souvisejí s řízením a obsluhou. Nedají se přímo stanovit na kalkulační jednici. Zahrnují v první řadě režijní materiál, režijní mzdy, náklady na technický rozvoj, opotřebení strojů, spotřeba energie, odpisy hmotného a investičního majetku. Správní režie zahrnuje nákladové položky, u kterých se dá říct, že souvisejí s řízením podniku nebo závodu. Jako příklad můžeme uvést odpisy řídících budov, odpisy správních budov, pojištění, poštovné a telefonní poplatky.

Do odbytových nákladů obecně patří náklady na odbytovou činnost. Jako například propagace, expedice výrobků a skladování. <sup>39</sup>

Řízení by mělo zahrnovat:

- Cíle a úkoly ve snižování v rámci režijních nákladů
- U skutečných režijních nákladů by měla být prováděna evidence, kontrola a vyhodnocení
- Hmotná zaujatost

Režijní náklady je potřeba dělit do podrobnějších položek kvůli praktickému řešení. Dělení závisí na typu organizace, výroby a použité technologie. Můžeme také využít členění z hlediska účelového, druhového anebo kombinovat dvě členění. Jako třetí možnost je členit náklady střediskem na neovlivnitelné a ovlivnitelné, dále pak náklady variabilní a fixní. Rozpočty jsou základním nástrojem režijních nákladů. Pro rozpočtování jsou hlavním prvkem limity normy nákladů. V nákladových střediscích se pak provádí kontrola a sestavují se rozpočty.<sup>40</sup>

#### <span id="page-31-0"></span>**Způsob stanovení vlastních nákladů na kalkulační náklady**  $3.3.5$

Podle norem spotřeby materiálu a práce se přímé náklady určí na kalkulační jednici. U výsledných kalkulací musíme zjistit náklady a složky na skutečný objem výroby, poté vydělíme zjištěné náklady počtem jednotek. V operativní a plánové kalkulaci se režijní náklady stanoví na kalkulační jednici režijní přirážkou. Režijní přirážka v procentech vyjadřuje poměr režijních nákladů k peněžní rozvrhové základně. Skutečná výše režijních nákladů se pak rozvrhuje ve výsledné kalkulaci. Rozvrhovou základnou režijních nákladů můžou být například veličiny peněžní, což jsou přímé mzdy a materiál, zpracovací náklady či celkové přímé náklady.

<sup>39</sup> SYNEK, M. a kolektiv., *Manažerská ekonomika*, s. 102.

<sup>40</sup> SYNEK, M. a kolektiv., *Manažerská ekonomika*, s. 102.

#### <span id="page-32-0"></span>**Metody kalkulace**

"Metodou kalkulace rozumíme způsob stanovení jednotlivých složek nákladů na kalkulační jednici. Metody kalkulace závisí na předmětu kalkulace, tj. na tom, co kalkulujeme jako jednoduchý, složitý výrobek, na způsobu přičítání nákladů výkonu, na požadavcích kladených na strukturu a podrobnost členění nákladů."<sup>41</sup>

Členění:

- **kalkulace dělením:** kalkulace prostým dělením kalkulace stupňovým dělením kalkulace dělením poměrovými čísly
- **kalkulace přirážková**
- **kalkulace ve sdružené výrobě:** zůstatková metoda rozčítací metoda kvantitativní výtěž
- **kalkulace rozdílové<sup>42</sup>**

#### <span id="page-32-1"></span>**Kalkulace prostým dělením**

U tohoto typu kalkulace se zjišťují náklady na kalkulační jednici (n) podle položek kalkulačního vzorce, a to pomocí dělení úhrnných nákladů N za určité období počtem jednic q vyrobených za určité období. Tento vtah můžeme vyjádřit pomocí následujícího vzorce:

$$
n = \frac{N}{q} \tag{2}
$$

(Synek a kolektiv, 2011)

Metoda prostým dělením se používá převážně v hromadné výrobě. Jako příklad můžeme uvést výrobu piva nebo těžbu uhlí.

<sup>41</sup>SYNEK, M. a kolektiv., *Manažerská ekonomika*, s. 104.

<sup>42</sup> SYNEK, M. a kolektiv., *Manažerská ekonomika*, s.104.

#### <span id="page-33-0"></span>**Stupňovitá kalkulace dělením**

Tento typ kalkulace využíváme v důsledku oddělení správních odbytových nebo výrobních nákladů, a to v případě, že se liší počet prodaných a vyrobených výrobků. Hlavním důvodem využívání této metody je, že výrobky, které nebyly prodány, tak nebudou zatěžovány odbytovými náklady. Podle názvu metody kalkulace je zřejmé, že se bude metoda uplatňovat převážně ve stupňovité výrobě. To znamená, že výrobek prochází několika fázemi výroby. Kalkulace se pak sestavuje pro jednotlivé fáze výroby.

#### <span id="page-33-1"></span>**Kalkulace dělením s poměrovými čísly**

Pokud podnik vyrábí výrobky, které se liší pouze ve tvaru, velikosti, hmotnosti nebo jakosti, využíváme metodu kalkulace poměrovými čísly. Tato situace se vyskytuje například v dřevařské nebo hutnické výrobě. Prvním krokem je zvolení poměrových čísel. Čísla se volí podle poměru spotřeby hmotnosti, času na výrobu, přímých mezd a velkoobchodní ceny výrobku. Dalším krokem je zvolení objemu, který se volí v poměrových jednotkách a vypočteme jej pronásobením poměrových čísel a příslušným objem výroby. Poté následuje sečtení. Abychom získali náklady na jednotku základního výrobku musí se celkové náklady vydělit součtem poměrových jednotek. Vynásobením nákladů základního výrobku poměrovými čísly zjistíme náklady ostatních výrobků.

#### <span id="page-33-2"></span>**Kalkulace přirážková**

Metoda se využívá při výrobě různorodých výrobků, většinou se jedná o sériovou a hromadnou výrobu. Prvním krokem je rozdělení nákladů do dvou skupin, a to do přímých a režijních nákladů. Dalším krokem je potřeba určit přímé náklady, které se vypočítají přímo na kalkulační jednici. Režijní náklady se zjistí ze zvolené základny a zúčtovací přirážky. Existují dva způsoby, jak stanovit režijní přirážku. Prvním je stanovit ji procentem, druhý způsob je stanovení přirážky sazbou. Metoda se snaží o zobrazení co nejvíce přímých nákladů.<sup>43</sup>

U přirážkové kalkulace je možné využít metodu strojových přirážek. Tato metoda klade velký důraz na výpočty a evidenci a používá se v mechanizovaných výrobách.<sup>44</sup>

<sup>43</sup> SYNEK, M. a kolektiv., *Manažerská ekonomika*, s. 108.

<sup>44</sup> FÍBROVÁ, J., ŠOLJAKOVÁ, L., WAGNER, J., *Manažerské účetnictví*, s. 230.

#### <span id="page-34-0"></span>**Kalkulace ve sdružené výrobě**

Je typem, při které v jedné výrobě vniká několik druhů výrobků. Příkladem je výroba plynu, při které pak krom plynu vznikne i koks, benzol, čpavek a dehet. Náklady se rozdělují na jednotlivé výrobky, tato kalkulace využívá dvě metody ke stanovení normovaných nákladů. Jednou z metod je rozčítací metoda, která se používá, pokud se výrobky nedají rozdělit na hlavní a vedlejší. Celkové náklady se určí podle poměrových čísel vypočtených z množství výrobků nebo surovin.<sup>45</sup>

#### <span id="page-34-1"></span>**Kalkulace rozdílové**

Využívají se pro operativní kontrolu. Náklady jsou stanoveny předem jako norma a zjišťují se rozdíly skutečných nákladu právě zmíněnou normou. Reprezentant rozdílové kalkulace je metoda standardních nákladů.<sup>46</sup>

<sup>45</sup> SYNEK, M. a kolektiv., *Manažerská ekonomika*, s. 110.

<sup>46</sup> SYNEK, M. a kolektiv., *Manažerská ekonomika*, s. 112.

#### <span id="page-35-0"></span>**Vlastní práce**  $\overline{\mathbf{4}}$

Obsahem praktické části bakalářské práce bude charakteristika podniku a jeho vývoj, charakteristika výrobků a výrobních postupů, stanovení ceny na základě kalkulace a srovnání metod při rozvržení na modelovém příkladu.

#### <span id="page-35-1"></span>4.1 **Charakteristika podniku**

Agentura XY, s.r.o. byla založena v roce 2000 v Praze. Její prvotní předmět podnikání spočíval ve zprostředkování tisku a tištěné inzerce v médiích. V prvopočátku zde pracovali pouze dva zaměstnanci v pronajatých prostorách v Drahobejlově ulici na Praze 9. Postupem doby se činnost společnosti rozšířila o malonákladový tisk na strojích do formátu A3 s jednoduchým knihařským zpracováním. Do firmy postupně nastoupili další dva zaměstnanci.

Díky letitému zájmu o plochou dráhu se jeden ze zakládajících členů spojil s AMK Zlatá přilba Pardubice a po dohodě uzavřel smlouvu na marketingové partnerství. V letech 2003 až 2005 byla ke stávající náplni činnost rozšířena o pořádání firemních akcí. Zde na počátku figuroval Dunlop Drivers Cup pro společnost Goodyear Dunlop Czech. Z dalších společností, se kterými byla navázána spolupráce můžeme jmenovat například Fuchs Oil Corporation (CZ), D.A.S. pojišťovna právní ochrany a další. Postupem se z původní mediální agentury přetvářela činnost na fullservice pro stávající i nové klienty. Vedení společnosti stále vyhledávalo širší zaměření, aby stávající agentura nebyla závislá na jedné nebo dvou činnostech. Agenturní činnost není výrobní závod, kde výroba přetrvává delší dobu. Pořád zde hrozí ztráta klienta nebo individuální akce. Proto došlo v roce 2010 ke strategickému rozhodnutí rozšířit činnost pro spolupracující společnosti o prezentace na kongresech a výstavách. Společnost věnovala velké prostředky pro pořízení nového výstavního systému X-MODULE, jež pocházel z Dánska a několik roků po sobě tak byli výhradními zástupci pro Českou republiku. Bylo nutné pořídit audiotechniku, vybavení stánků nábytkem a další materiál jako elektroinstalace, osvětlení, ozvučení a další. Toto rozhodnutí s sebou přinášelo nejenom přirozený nárůst pracovníků až na celkový počet 9, ale i potřebu větších skladových prostorů. Rozhodnutí bylo jasné, přestěhovat firmu do jiných prostorů. Ty byly nalezeny na Praze 9 ve Kbelích, kde Agentura XY, s.r.o. sídlí do dnes.
Strategické rozhodnutí s sebou přinášelo stále více potřeb. Malonákladový tisk se rozšířil o tzv. velkoplošný, který umožňuje potisk různých médií včetně banneroviny, samolepících fólií nebo textilií. Navázalo se na nové kontakty například se společností Adler, dodavatelem textilu a triček a začalo se prezentovat i pro firmy v zahraničí. Výstavní stánky se připravovaly v Birminghamu, Miláně, Lyonu, Sofii, Varšavě i v dalších evropských městech. Díky počáteční spolupráci v médiích od roku 2000 spolupracuje firma se společností, která je dominantním výrobcem zemědělských pneumatik. Zde nastala další fáze a rozšíření spolupráce i do zemědělství. Odvětví výstav pomáhalo s expozicí na největší americké zemědělské výstavě Farm Progres Show, kde pracovníci zajišťovali prezentaci při počátcích spolupráce se společností výrobce pneumatik ve státě Iowa, v níž mají svůj nově vybudovaný závod na výrobu zemědělských pneumatik. Tato činnost přivedla spolupracovníky agentury i k organizaci Mistrovství České republiky v orbě. Těchto soutěží v roli marketingového partnera se zúčastňují od roku 2010 a od roku 2015 se rozšířili o organizaci krajských soutěží. Pečlivost, vytrvalost, kvalita a především ochota přizpůsobovat se požadavkům znamená, že spolupracuje s některými subjekty již mnoho let. Například již zmiňovaná Zlatá přilba města Pardubice je nejdéle trvající organizace, se kterou Agentura XY spolupracuje. Vyvrcholením této činnosti byl podíl na přípravě publikace, která byla na knižní trh dodána u příležitosti 70 let závodu o Zlatou přilbu.

Na tabulky rozvah aktiv a pasiv a za období 2017, 2018 a 2019 autor odkazuje v příloze č. 12.

V následující tabulce (č. 2) můžeme vidět porovnání výsledku hospodaření za roky 2017, 2018 a 2019.

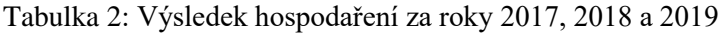

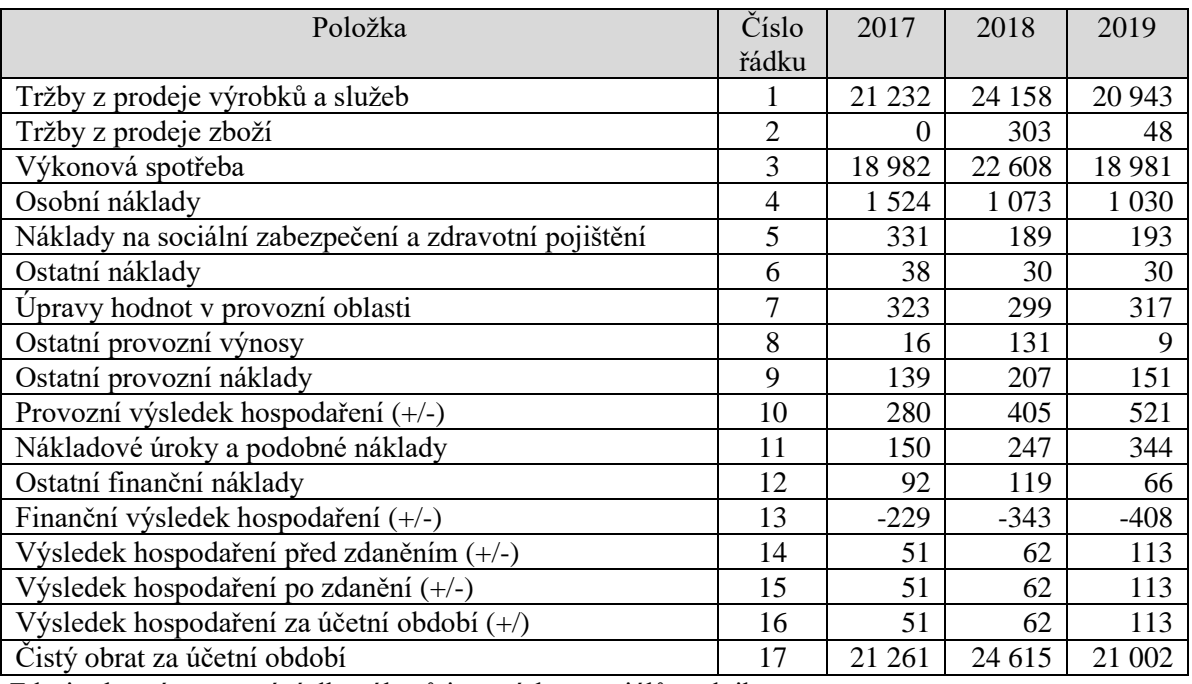

Zdroj: vlastní zpracování dle výkazů interních materiálů podniku

Z tabulky č. 2 můžeme vyčíst, že například v roce 2018 tržby z prodeje výrobků a služeb jsou vyšší oproti tržbám z let 2017 i 2019. V roce 2017 agentura v průměru obchodovala s 25 klienty, od kterých byly obdrženy zakázky v dané hodnotě. Tento výsledek byl i ovlivněn nákupem novější technologie, od které si společnost slibovala nárůst zakázek, ale hlavně lepší schopnost konkurovat velkým podnikům. Rozsah zakázek v roce 2018, který je z hlediska historie jedním z nejlepších roků ve tvorbě zisku, se obchodnímu oddělení podařilo zajistit celoroční spolupráci s velkou nadnárodní společnosti ze Švédska (Trelleborg a.s.), pro kterou společnost připravovala grafické a tiskově podklady užitných návodů. Rovněž v malonákladovém tisku byly připravovány například vizitky pro 250 jejich pracovníků, které byly trojjazyčné a mnoho jiných tiskovin, letáků, formulářů a dalších. Bohužel interní předpisy této nadnárodní společnosti stanovují pravidla spolupráce s dodavateli pouze na jeden rok. To je hlavní důvod poklesu tržeb pro rok 2019, kdy se společnost vrátila do běžného režimu zakázek, tak jak to zdejší konkurenční prostředí dovolí. Přesto je třeba uvést, že rozhodnutí z roku 2017 o nákupu nové technologie bylo správné, což se projevilo, že propad zisku po odchodu velkého zákazníka v roce 2019 nebyl tak markantní.

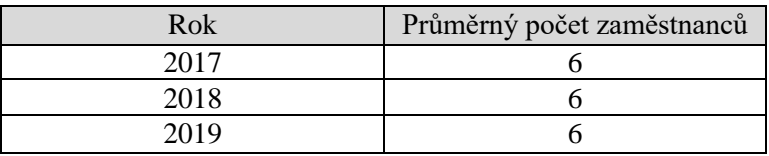

Tabulka 3: Zaměstnanci v podniku v letech 2017, 2018, 2019

Zdroj: vlastní zpracování dle výkazů interních materiálů podniku

Firma zaměstnává celkem 6 brigádníků v době výstav.

Tabulka 4: Současné hodnoty dlouhodobého majetku po odečtení jeho opotřebení za roky 2017, 2018 a 2019

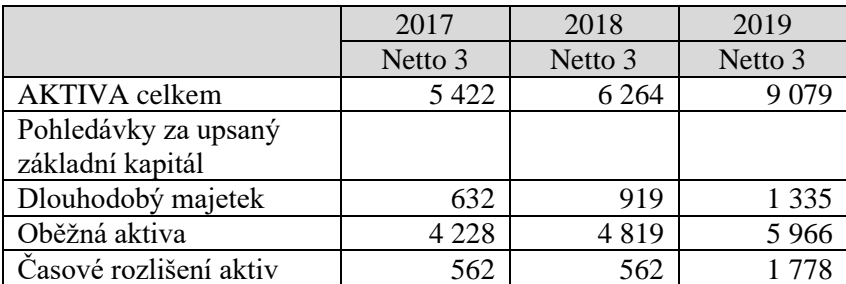

Zdroj: vlastní zpracování dle výkazů interních materiálů podniku

Z tabulky č. 4 je zřejmé, že tisk má stoupající tendenci. Jak už autor jednou zmiňoval je to v důsledku narůstajících zakázek na maloplošný a především velkoplošný tisk. Také agentuře velmi pomohlo získání nového partnera XY, tím se otevřela možnost nových zákazníků. Jak můžeme vidět v roce 2017, zisk nebyl tak velký. Důvodem bylo nakoupení nového stroje, a to se promítlo do nákladů.

## **Charakteristika výkonů (výrobků) a procesu**

Agentura XY se skládá ze 4 oddělení. Oddělení jsou děleny na kancelář administrativy a kalkulací, grafické oddělení, tiskárnu, kde je umístěn malonákladový tiskový stroj Xerox, zároveň se zde provádějí dokončovací práce a skladové prostory.

- Kancelář administrativy a kalkulací má 35 m²
- Grafické oddělení má 40 m²
- Tiskárna a prostor pro dokončovací práce má 90 m²
- Skladové prostory mají 150 m<sup>2</sup>

Vybavení agentury, které se týká nábytku se skládá z šesti psacích stolů v hodnotě cca 28 500 Kč, deseti židlí v hodnotě cca 12 200 Kč a z deseti úložných komod v hodnotě cca 14 200 Kč.

Počet průměrných objednávek jednotlivých výrobků:

- Vizitky a drobný tisk cca 1 280 objednávek
- Letáky, propagační tiskoviny do formátu A3 cca 560 zakázek
- Periodický tisk a výroba časopisů cca 4 vydání časopisu Cars and Stories v celkovém rozsahu 85 stran ve formátu A4
- Výroba kalendářů cca 95 zakázek v průměrném nákladu 100–150 kusů třináctilistových výrobků
- Tisk banneroviny cca 45 zakázek velkoplošného tisku.

## **Současný stav řešené problematiky**

## **Předběžné a výsledné kalkulace, kalkulační vzorec**

Pro stanovení vnitropodnikových nákladů je třeba zkalkulovat jednotlivé položky výrobního postupu, aby byly zachovány vnitřní náklady na kalkulačním vzorci. Tím je daná kontrola procesu výpočtu ceny. Agentura provádí předběžné kalkulace jen v ojedinělých případech. Naopak výsledné kalkulace se vytváří vždy, jelikož jsou nutné pro kontrolu efektivity práce. Kalkulace jsou sledovány v účetním softwaru POHODA, který eviduje nabídky, objednávky, dodací listy a faktury. Porovnávání předběžné a výsledné kalkulace probíhá také jen ve výjimečných případech.

#### **Rozvržení režijních nákladů**  $4.3.2$

Agentura rozvrhuje režijní náklady mezi jednotlivé výrobky pomocí metody dělením. V minulých letech se používala přirážka na výrobu zakázek 15 %. Dnes díky zdražování vstupních nákladů a konkurenci se zvedá na 30 %.

| 1. Přímý materiál        |
|--------------------------|
| 2. Přímé mzdy            |
| 3. Ostatní přímé náklady |
| 4. Výrobní režie         |
| 5. Správní režie         |
| 6. Odbytová režie        |
| 7. Marže                 |
| 8. Prodejní cena         |
|                          |

Tabulka 5: Současný kalkulační vzorec

Zdroj: vlastní zpracování dle výkazů interních materiálů podniku

#### $4.3.3$ **Stanovení ceny**

Kalkulační systém je agenturou využíván od roku 2015. Kalkulace je provedena na základě různorodosti výrobků. Agentura pro výpočet kalkulace využívá textový a tabulkový procesor Excel, kam zadává ceny materiálu a práce. Pokud se provádí kalkulace na dražší výrobek nebo je na něj potřeba větší časová náročnost, přidává se vyšší přirážka.

Kalkulační vzorec je velmi jednoduchý a univerzální, to je pro agenturu převládající nedostatek. Kalkulační systém, tak jak je v současné době nastavený nedává efektivní záruku dalšího technologického rozvoje. Dalším nedostatkem je, že nejsou započítávány ztráty materiálu, které nastanou pří výrobě.

Původní kalkulační vzorec byl z hlediska dosavadního řízení pro společnost jako celek určitým způsobem prospěšný. I když z dnešního pohledu vidíme mnoho jeho nedostatků, dokázal při správném používání vytvářet podmínky pro časové rozložení výroby, plánování zásob na jednotlivé kategorie výrobků a řadit je dle potřeb výroby ve vztahu ke skladovým zásobám. Specifikace výroby je dělena na mnoho drobných součástí, ze kterých se například skládá jeden druh výrobků, a to jsou kalendáře. Právě zde je potřeba mít dostatek papíru, podložek, lepidla, zavěšovacích drátů, kartonových podložek a vázacích spirál. Toto vše bylo evidováno, ale bez vztahu na finanční zhodnocení jednotlivých úkonů.

## **Charakteristika položek kalkulačního vzorce a nákladů zahrnutých do kalkulací na jednotlivé výkony (za celý podnik, za všechny výkony)**

## **Přímý materiál**

Jelikož jde o firmu zabývající se tiskem, musí řešit zásoby papíru. Skladové zásoby firma řeší tak, že jsou minimální. Když potřebují na výrobu větší množství papírů, objednávají si je u dodavatelů. Objednávka přijde nejdéle do 24 hodin. Dalším přímým materiálem agentury jsou například barevné tonery, dostatečné množství banneroviny, samolepící fólie pro bezproblémový chod řezacího plotru, svinovací pružiny, zavěšovací háčky a další. Společnost spolupracuje dlouhodobě s dodavateli na dodávku většiny přímého materiálu.

## **Přímé mzdy**

Tabulka č. 6 znázorňuje mzdy všech zaměstnanců (Zaměstnanec grafického oddělení, Zaměstnanec marketingového oddělení, Tisková příprava a obsluha tiskového stroje, Dokončovací práce v tiskárně a řidič). Mzda ředitele a jednatele je zahrnuta do správních nákladů.

|                                      | Hrubá mzda | Čistá mzda |
|--------------------------------------|------------|------------|
| Zaměstnanec grafického oddělení      | 30 000 Kč  | 24 520 Kč  |
| Zaměstnanec marketingového           | 28 000 Kč  | 24 307 Kč  |
| oddělení                             |            |            |
| Tisková příprava a obsluha           | 30 000 Kč  | 24 520 Kč  |
| tiskového stroje                     |            |            |
| Ředitel                              | 38 000 Kč  | 30 796 Kč  |
| Jednatel                             | 38 000 Kč  | 30 796 Kč  |
| Dokončovací práce v tiskárně a řidič | 24 000 Kč  | 20 081 Kč  |

Tabulka 6: Mzdy všech zaměstnanců (přímé mzdy i správní režie)

## **Výpočet:**

Základ pro výpočet zálohy na daň: 30 000 Kč Daň před slevami: 4 500 Kč Slevy na dani: 2 320 Kč (poplatník) Daňové zvýhodnění na děti: 0 Kč Sociální a zdravotní pojištění (zaměstnanec): 3 300 Kč Sociální a zdravotní pojištění (zaměstnavatel): 10 140 Kč Odvody státu celkem: 15 620 Kč

## **Sociální a zdravotní pojištění hrazené zaměstnavatelem**

Sociální pojištění a zdravotní pojištění v hodnotě 34 %. Od července 2019 už platí sazba 33,8 %.

Tabulka 7: Sociální a zdravotní pojištění zaměstnanců

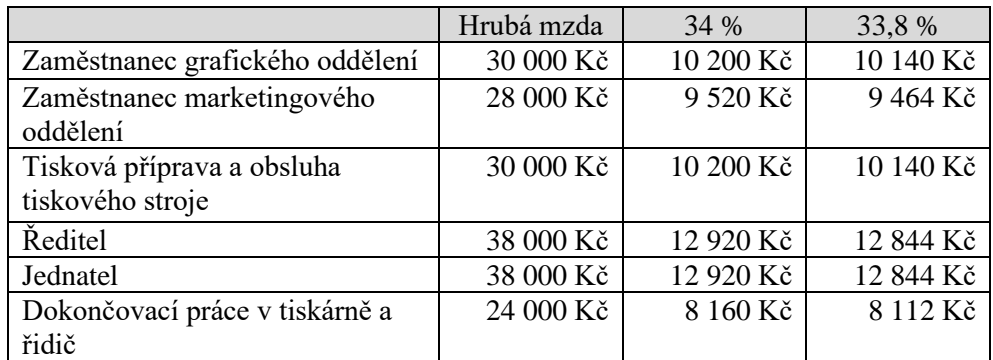

Zdroj: vlastní zpracování dle výkazů interních materiálů podniku

## **Výrobní režie**

Cena za energie se pohybuje okolo 9 000 Kč měsíčně. Zálohy jsou placeny za elektrickou energii a plyn, se kterými se vytápí prostory. Jednou ročně se provádí vyúčtování, kdy se buď vracejí přeplatky nebo se doplácejí nedoplatky. Doplatky se případně pohybují okolo 500 Kč.

Nyní se přesuneme k vybavení firmy, co se týče strojů. Prvním zmíněným se stane malonákladový tiskový stroj Xerox Versant 2100 Press. Dále firma využívá stroj na potisk banneroviny celkové šíře 150 cm – HP Latex 335, řezací plotr a balící stroj Galileo.

## **Dokončující stroje**

Tiskoviny jsou dokončeny na vázacím stroji V1 šité drátem. Rylovací stroj na skládání formátů. Na výrobu textilu s potiskem je používán nažehlovací stroj. Pro výstavnictví se používá běžné nářadí a nástroje pro práci s dřevem, kovem, plastem a textilem.

## **Odpisy strojů**

Agentura XY pro výpočet odpisů využívá zrychlené daňové odpisy. Stroje s pořizovací cenou menší než 40 000 Kč řadí rovnou do nákladů (spotřeba materiálu). Vypočtené odpisy strojů jsou uvedeny v příloze č. 10.…

## Stroje:

- Stroj na malonákladový tisk Xerox Versnat 2100 press
- Stroj na potisk banneroviny HP latex 335
- Řezací plotr
- Stroj vázací V1 šitý drátem
- Rylovací stroj ruční, který byl pořízen v roce 2015 a jeho vstupní cena byla 15 000 Kč zařadíme rovnou do nákladů. Stejným způsobem se zařadí i balící stroj Galileo, který byl pořízen v roce 2010 a jeho pořizovací cena byla 35 000 Kč.

## **Správní (administrativní režie)**

Firma platí nájemné za kancelářské a výrobní prostory 45 000 Kč měsíčně a za skladové prostory 12 000 Kč měsíčně.

Co se týče kancelářských potřeb, je možné zmínit internet, telefon, mobilní telefony a daňové služby. Firma si najímá externí účetní, která si fakturuje 11 000 Kč měsíčně za účetní a daňové služby. Drobný kancelářský majetek (psací potřeby a další) se pohybuje kolem hodnoty 2 450 Kč. Na mzdy ředitele a jednatele autor odkazuje na tabulku č. 6.

Ceny za datové a telefonní služby se pohybují takto:

- Poplatky za internet činí 514 Kč za měsíc.
- Poplatky za telefon (pevná linka) činí 215 Kč za měsíc.
- Poplatky za mobilní telefony činí 3800 Kč za měsíc.

Na sociální a zdravotní pojištění hrazené zaměstnavatelem autor odkazuje na tabulku č. 7.

## **Odbytová režie**

Odbytová režie agentury se skládá z:

- Poplatky za výstavy registrační poplatek v hodnotě 3 000 až 10 000 Kč
- Obaly přepravní boxy na výstavní systém, přepravní obaly na audio a video techniku, montážní vozíky
- Odpisy dodávek Ford Transit a Fiat Ducato nalezneme v příloze č. 11.

#### $4.4.6$ **Příklad kalkulace na jeden konkrétní výrobek**

V teoretické části byly popsány metody sestavování kalkulace nákladů. Zde je příklad kalkulace na konkrétní výrobek.

Autor vybral tisk závěsného kalendáře formátu A3 po 100 kusech. Na výrobu kalendáře je potřeba papír určité gramáže, dle specifikace zákazníka. Pro tento výrobek byl vybrán papír formátu A3 o síle 250 gramů s možností výběru lakovaného, lesklého nebo matného povrchu. Dále je potřeba kartonová podložka, která slouží k tomu, aby byl celý výrobek ve hřbetu zpevněn a zároveň zabraňuje kroucení okrajů kalendáře. Používá se kartonová lepenka o síle 2-3 mm, která je dodávána v archu A0 a nařezána dle potřebných velikostí. Pro otáčení jednotlivých stránek v kalendáři se do proděrovaných hřbetů zasouvá vázací pružinka (spirála) různé síly (znovu dle specifikace zákazníka) s možností výběru pružinky ze šesti různých barev. Barvy jsou černá, bílá, červená, hnědá, zelená a žlutá. Zákazník vybírá barvu spirály dle obsahové náplně kalendáře. Na výrobu 100 kusů kalendářů je třeba použít 50 metrů vázací pružinky. Pro zavěšení kalendáře na zeď nebo na dřevěnou podložku se používá zavěšovací háček, který je zasunut mezi pružiny. Na jeho výrobu je třeba drát o síle 1 mm a předpokládané délce 5–7 cm. Dráty se používají ve stejné barvě jako je barva vázací pružinky. Výpočty jsou prováděny na základě dělení.

## **1. Přímý materiál**

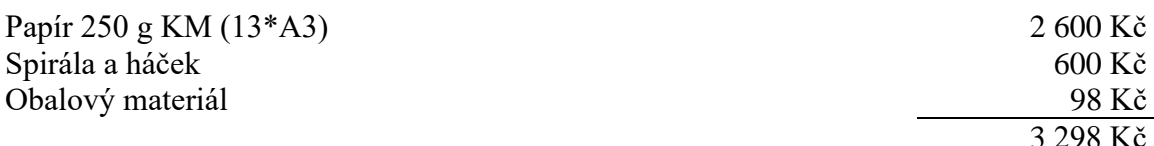

## **2. Přímé mzdy**

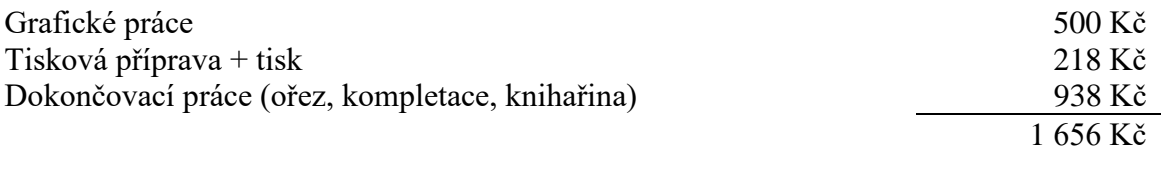

## **3. Ostatní přímé náklady**

- Sociální a zdravotní pojištění hrazené zaměstnavatelem (od července 2019 se využívá sazba 33,8 %)

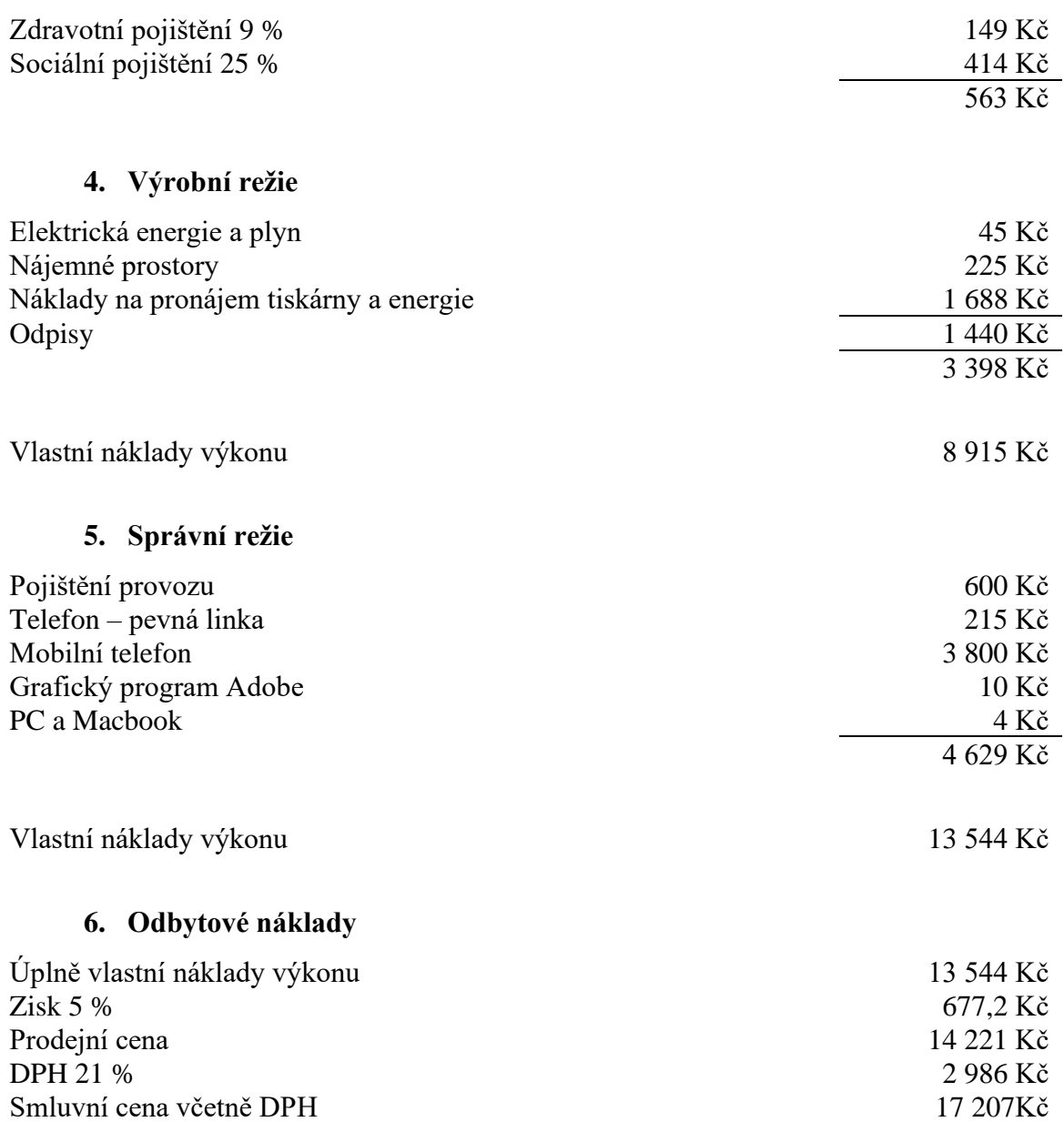

Odbytové náklady, balení a dovoz se do ceny nezapočítává, jelikož se jedná o stálého

odběratele. Cena pro stálého odběratele je tedy levnější.

Zdroj: vlastní zpracování (2020)

## **Proces vyřízení objednávky**

Objednávky do firmy přicházejí převážně emailem jednotlivým obchodníkům. Každý zaměstnanec v obchodním oddělení má na starosti jinou výrobu. Jedná se o rozdělení do sektorů tiskovin, reklamních předmětů a výstav.

Po přijetí objednávky, kterou daný obchodník zpracoval, je zadána do firemního systému. Po zadání do systému se objednávka zkontroluje, zda obsahuje všechny náležitosti, případně se doplnění vyžádá u objednavatele, zkontroluje se a spočítá kalkulace. Pokud se jedná o běžnou objednávku, cena bude vypočítána v interním kalkulátoru. Jedná-li se o atypickou objednávku, dojde k poradě s výrobním oddělením a společně se cena zpracuje. Správně vypočítaná kalkulace a termín dodání zboží se posílá ke schválení odběrateli. Pokud objednatel cenu a termín schválí, v interním systému se vytvoří potvrzená přijatá objednávka. Ta se zašle klientovi a zároveň potvrdí výrobnímu oddělení. V případě, že klient požaduje grafické návrhy, je požadavek na grafiku předán do grafického oddělení. Grafik připraví návrh a následně požádá klienta emailem o schválení.

Některé objednávky, zejména finančně náročnější, vyžadují vystavení zálohové faktury a uhrazení klientem. Jakmile je objednávka vyřízena, dostává obchodník informaci o dokončení výroby. Následně je klient emailem informován, že si zakázku může vyzvednout.

Ve firemním systému je objednávka zadána jako vyřízená a vyfakturuje se. Fakturu zkontroluje fakturační oddělení a odesílá směrem ke klientovi.

Obrázek 4: Proces vyřízení objednávky

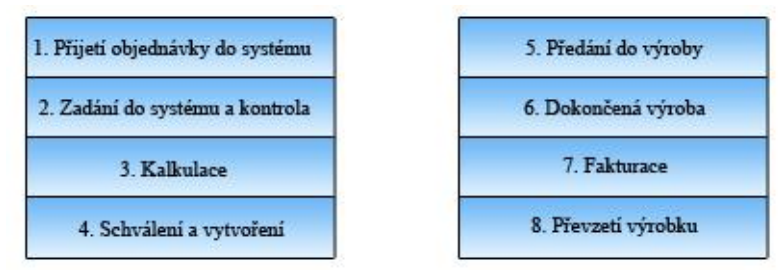

## **Členění nákladů společnosti na přímé a režijní**

Náklady jsou uvedeny za měsíc, na spotřebu 3 000 ks (1 arch za 2 Kč) a spotřeba tonerů za stejné období je 3 000 Kč.

|      |                           |          | Přímé       | Režijní     | Admini-      |             |             |
|------|---------------------------|----------|-------------|-------------|--------------|-------------|-------------|
| Účet | Náklady                   | Kč       | náklady     | náklady     | strativa     | Odbyt       | Ostatní     |
|      | Spotřeba surovin ve       |          |             |             |              |             |             |
| 501  | výrobě                    | 9 0 0 0  | $\mathbf X$ |             |              |             |             |
|      | Spotřeba náhradních       |          |             |             |              |             |             |
| 501  | dílů                      | 1 000    |             | X           |              |             |             |
| 518  | Nájem skladu              | 12 000   |             |             |              | X           |             |
|      | Nájem kancelářských       |          |             |             |              |             |             |
| 518  | prostor a dílen           | 45 000   |             |             | X            |             |             |
| 531  | Silniční daň              | 4 5 0 0  |             |             | $\mathbf{X}$ | X           |             |
| 521  | Mzdy dělníků ve výrobě    | 60 000   | $\mathbf X$ |             |              |             |             |
| 521  | Mzdy v administrativě     | 20 000   |             |             | $\mathbf X$  |             |             |
| 511  | Opravy strojů             | 3 800    |             | $\mathbf X$ |              |             |             |
| 518  | Účetní služby             | 11 000   |             |             | $\mathbf X$  |             |             |
| 518  | Daňové poradenství        | $\Omega$ |             |             | $\mathbf X$  |             |             |
| 518  | Úklid                     | 800      |             |             | $\mathbf X$  |             |             |
| 542  | Prodaný materiál          | 1 000    |             | $\mathbf X$ |              |             |             |
| 562  | Úroky                     | 300      |             | $\mathbf X$ |              |             | $\mathbf X$ |
| 568  | Ostatní finanční náklady  | 500      |             | $\mathbf X$ |              |             | $\mathbf X$ |
|      | SP a ZP (musí se          |          |             |             |              |             |             |
|      | rozpočítat mezi výrobou   |          | 27 400      |             | 6800         |             |             |
| 524  | a administrativou)        | 34 200   | Kč          |             | Kč           |             |             |
| 551  | Odpis strojů              | 183 440  |             | $\mathbf X$ |              |             |             |
| 518  | Leasing dodávky           | 4 500    |             |             | $\mathbf X$  |             |             |
|      | Odpis dodávkového auta    |          |             |             |              |             |             |
| 551  | odbytu (transit)          | 6 0 0 0  |             |             |              | X           |             |
|      | Spotřeba PHM dodávek      |          |             |             |              |             |             |
| 501  | (50 litrů *28 kč (diesel) | 1 400    |             |             |              | $\mathbf X$ |             |
|      | Spotřeba PHM auta (30     |          |             |             |              |             |             |
| 501  | litrů*28)                 | 840      |             |             | X            |             |             |
|      | Celkem náklady v Kč       | 399 280  | 96 400      | 190 040     | 93 440       | 23 900      | 800         |

Tabulka 8: Rozčlenění nákladů

## **Modelový příklad pro rozvržení režijních nákladů podle různých metod**

Rozvržení režijních nákladů podle metod dělení, dělení s poměrovými čísly a pomocí rozvrhové základny.

Podnik vyrábí tyto výrobky: výrobek 1, výrobek 2, výrobek 3 a výrobek 4 za časové období 3 dny. Podklady pro tisk přišly s tiskovými daty, tzn., že nejsou potřeba grafické práce.

Výrobek 1 = PVC samolepky formátu A3 tištěné na arch

Výrobek 2 = letáky formátu A5

Výrobek 3 = obrazy na plátno 50 x 70 cm

Výrobek  $4 =$  bannery 1x 3 m s oky

Tabulka č. 9 zobrazuje náklady, které se člení na přímé a režijní náklady. Přímé náklady jsou převzaty z tabulky č. 10. Nájemné se platí za výrobní budovu a sklad (80 %) a kancelářské prostory (20 %). Odpisy se dělí na odpis strojů (172 000 Kč) a automobilů (25 600 Kč). Sociální a zdravotní pojištění je za mzdy zaměstnanců ve výrobě i za mzdy v administrativě. Spotřeba energie se dělí obdobně jako nájemné.

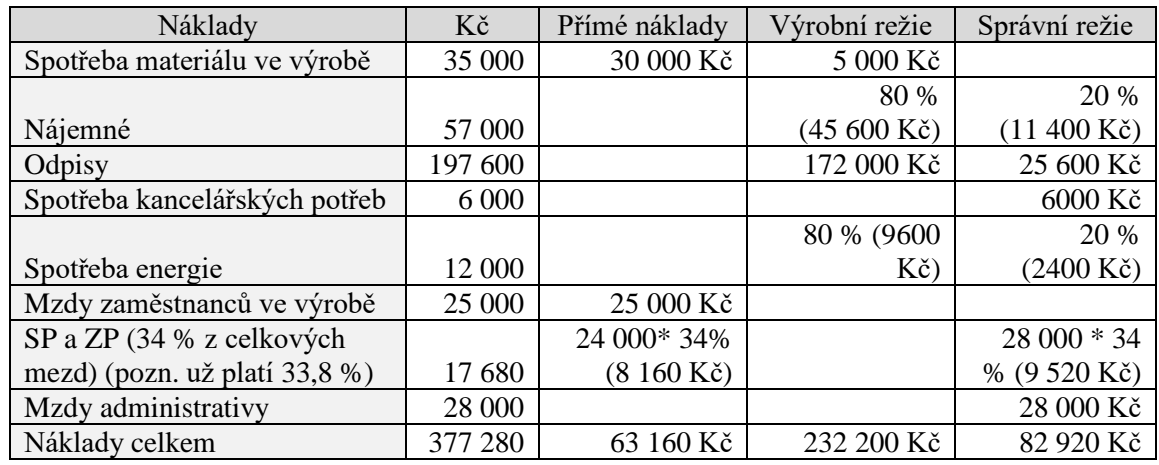

Tabulka 9: Náklady

Údaje o výrobě jsou uvedeny v následující tabulce:

Tabulka 10: Údaje o tvorbě výrobků

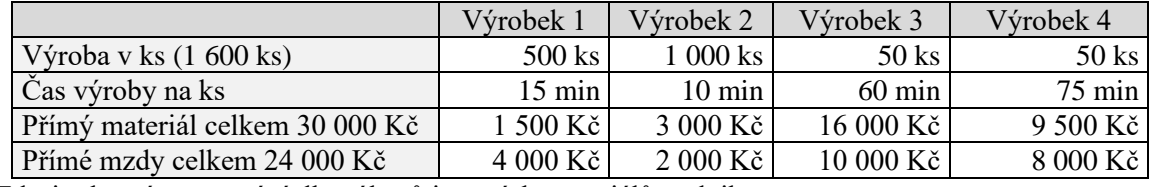

Zdroj: vlastní zpracování dle výkazů interních materiálů podniku

## **Rozvržení režijních nákladů prostým dělením**

Výrobní režie na jednotku dělením: 232 200 Kč / 1 600 ks = 145,1 Kč na kus Správní režie na jednotku dělením: 82 920 Kč / 1 600 ks = 51,8 Kč na kus

Tabulka 11: Výpočet režijní a správní režie

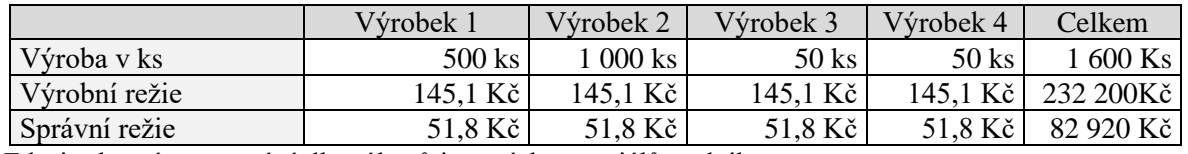

Zdroj: vlastní zpracování dle výkazů interních materiálů podniku

V tabulce č. 11 můžeme vidět, že po vynásobení počtu kusů jednotlivých výrobků s režijními náklady na kus, vyjde původní rozvrhovaná režie. (Kvůli zaokrouhlení vyšla přibližná částka "Celkem" u výrobní režie 232 160 Kč. V tabulce je ale záměrně uvedeno číslo 232 200 Kč. Obdobně je to udělané i u správní režie.)

Kalkulace nákladů jednotlivých výrobků na 1 ks, která využívá rozvržení režijních nákladů pomocí dělení, je uvedena v tabulce č. 12. Tabulka č. 13 uvádí příklad výpočtu Výrobku 1.

Tabulka 12: Kalkulace nákladů jednotlivých výrobků na kus pomocí metody dělení

| $V\acute{y}robek - 1$ kus | Výrobek 1      | Výrobek 2      | Výrobek 3        | Výrobek 4  |
|---------------------------|----------------|----------------|------------------|------------|
| Přímý materiál            | 3 Kč           | $3 K\check{c}$ | 320 Kč           | 190 Kč     |
| Přímé mzdy                | $8 K\check{c}$ | $2 K\check{c}$ | $200 K\check{c}$ | 160 Kč     |
| SP <sub>a</sub> ZP        | 2,72 Kč        | $0.68$ Kč      | 68 Kč            | 54,4 Kč    |
| Výrobní režie             | 145,1 Kč       | 145,1 Kč       | 145,1 Kč         | 145,1 Kč   |
| Vlastní náklady výroby    |                |                |                  |            |
| (součtový řádek)          | 158,8 Kč       | 150,8 Kč       | 733,1 Kč         | 549,5 Kč   |
| Správní režie             | 51,8 Kč        | 51,8 Kč        | 51,8 Kč          | 51,8 Kč    |
| Vlastní náklady výkonu    |                |                |                  |            |
| (součtový řádek)          | 210,6 Kč       | 202,6 Kč       | 784,9 Kč         | $601,3$ Kč |

Tabulka 13: Příklad výpočtů ke kalkulaci nákladů jednotlivých výrobků na kus pomocí metody dělení

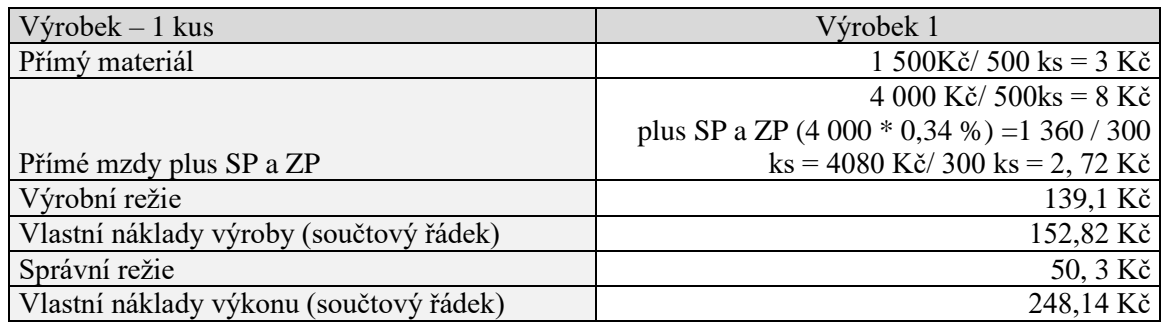

Zdroj: vlastní zpracování dle výkazů interních materiálů podniku

## **Metoda dělení s poměrovými čísly**

Rozvržení režijních nákladů podle poměrových čísel ukazuje tabulka č. 14. Poměrová čísla byla určena na základě délky času v minutách potřebných na výrobu konkrétního výrobku.

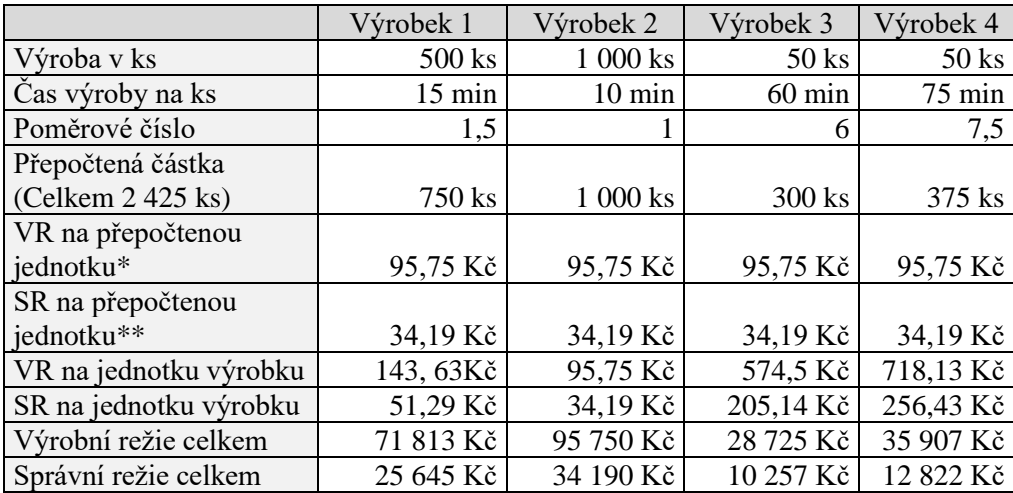

Tabulka 14: Výpočet správní a výrobní režie u metody dělení s poměrovými čísly

Zdroj: vlastní zpracování dle výkazů interních materiálů podniku

\*Výrobní režie na přepočtenou jednotku: 232 200 Kč / 2 425 ks = 95,75 Kč

\*\*Správní režie na přepočtenou jednotku: 82 920 Kč / 2 425 ks = 34,19 Kč

## VR na jednotku výrobku

Výrobek 1 = výrobní režie na přepočtenou jednotku 95,75 Kč \* poměrové číslo 1,5 = 143, 625 Kč na kus výrobku 1 \* skutečné množství 500 ks = 71 813Kč výrobní režie připadající na druh výrobku 1

## SR na jednotku výrobku

Výrobek  $1 =$ správní režie na přepočtenou jednotku 33,20 Kč\* poměrové číslo  $1,5 =$ 49,8 Kč na kus výrobku 1\* skutečné množství 500 ks = 24 900 Kč správní režie připadající na druh výrobku 1

Kalkulace nákladů jednotlivých výrobků na kus ukazuje tabulka č. 15. Režijní náklady na kus z každého výrobku jsou vypočteny v tabulace č. 14 pomocí metod dělením s poměrovými čísly.

Tabulka 15: Kalkulace nákladů jednotlivých výrobků na kus pomocí metody dělením s poměrovými čísly

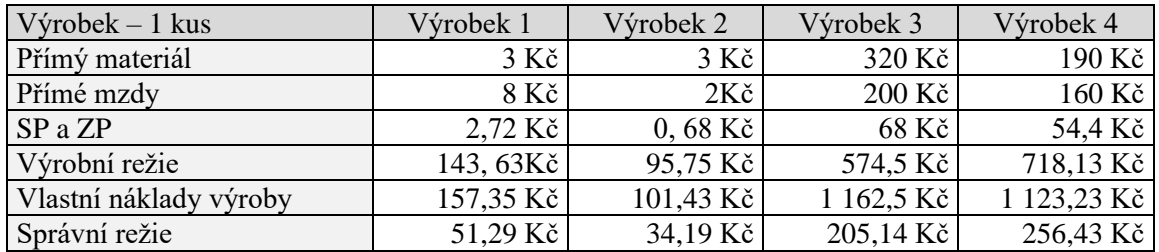

### **Přirážková metoda (pomocí rozvrhové základny přímé mzdy)**

% přirážky na rozvržení výrobní režie: výrobní režie celkem v Kč / rozvrhová základna v Kč = 232 200 Kč / 24 000 Kč = 9,68 (výrobní režie je 968 % k přímým mzdám) Správní režie: 82 920 / 24 000= 3,46 (346 %)

Výrobní režie připadající

(Postup výpočtu výrobní režie připadající na výrobek 1 je následující: 4 000 Kč \* 9,68 = 38 720 Kč na druh, a na kus 37 120 Kč / 500 ks =77,44 Kč) na výrobek 1: 77,44 Kč na výrobek 2: 19,36 Kč na výrobek 3: 1 936 Kč na výrobek 4: 1 548,8 Kč

% přirážky na rozvržení správní režie: Správní režie připadající na výrobek 1: 27,68 Kč na výrobek 2: 6,92 Kč na výrobek 3: 692 Kč na výrobek 4: 55,36 Kč

Kalkulace nákladů jednotlivých výrobků na kus vidíme v tabulce č. 16. Rozvržení režijních nákladů pomocí rozvrhové základny přímé mzdy neboli přirážkové metody.

| $V\acute{y}robek - 1$ kus | Výrobek 1      | Výrobek 2      | Výrobek 3                | Výrobek 4  |
|---------------------------|----------------|----------------|--------------------------|------------|
| Přímý materiál            | $3 K\check{c}$ | $3 K\check{c}$ | 320 Kč                   | 190 Kč     |
| Přímé mzdy                | 8 Kč           | $2K\check{c}$  | $200 \text{ k\check{c}}$ | 160 kč     |
| SP <sub>a</sub> ZP        | 2,72 Kč        | $0,68$ Kč      | 68 Kč                    | 54,4 Kč    |
| Výrobní režie             | 77,44 Kč       | 19,36 Kč       | 1936 Kč                  | 1 548,8 Kč |
| Náklady výroby            | 91,16 Kč       | 25,04 Kč       | 2 524 Kč                 | 1953,2Kč   |
| Správní režie             | 27,68 Kč       | 6,92 Kč        | 692 Kč                   | 55,36 Kč   |

Tabulka 16: Kalkulace nákladů jednotlivých výrobků na kus pomocí přirážkové metody

#### **Výsledky a diskuse** 5

#### $5.1$ **Zhodnocení předběžné a výsledné kalkulace**

Pravidelné sledování předběžné a výsledné kalkulace má několik výhod se kterými je třeba pracovat. Největší výhodou tohoto porovnávání je odhalení možných skrytých chyb v kalkulacích jednotlivých zakázek. Může se stát, že do kalkulačního vzorce se nepromítají aktuální ceny materiálu, což by se mělo porovnáním odhalit.

#### **Zhodnocení kalkulačního vzorce**  $5.2$

Současný kalkulační vzorec agentury je velmi jednoduchý a univerzální, to je pro Agenturu XY určitým způsobem handicap. Dalším nedostatkem je, že nejsou započteny ztráty materiálu, které nastanou při výrobě.

Stejně je tomu tak i při aktualizaci kalkulačního vzorce, který například nezohledňuje momentální situace (viz současná pandemie), kdy se mění ceny na základě celkově snížené produktivity a hlubokého poklesu zakázek.

Zdravé konkurenční prostředí je hnacím motorem lepší produktivity. Je možné vytvářet kalkulace i jiným způsobem než sledováním konkurenčního prostředí. To ovšem za předpokladu, že může být zákazníkovi nabídnuta inovativní metoda nebo bezkonkurenční technologie, které jsou pro ostatní konkurenty v dané době nedostupné.

## **Zhodnocení přímého materiálu**

Zásoby papíru jsou minimální. Má to své výhody i nevýhody. Jednou z nevýhod je například, že agentura drží větší množství zásob, ve kterých jsou zmrazené finanční prostředky. Další nevýhoda je v rychlé operativnosti, kdy se agentura musí vypořádat s časovou prodlevou dovozu požadovaného materiálu. Naopak výhodou je možnost získání množstevní slevy na objednávaný materiál. Další výhodou je navázání na dobovou situaci, kdy se ceny stanovují dle aktuální poptávky a podle vnějších vlivů viz. dnešní situace s Covidem 19.

## **Analýza stanovení ceny v podniku v internetové nabídce**

V dnešní moderní době je velmi prospěšný pro společnost internetový obchod. V tomto prostředí jsou uváděny ceny jednotlivých výrobků, které jsou zakotveny v účetním programu POHODA, ve kterém jsou uloženy náklady na materiál a vlastní výrobu. V kolonce vlastní výroba, která se nezobrazí zákazníkovi jsou zahrnuty i náklady režie, tedy el. energie, doprava, pronájmy objektů, náklady na otop, náklady na mzdy a podobně. Tato cena je sečtena a uváděna v kolonce cena za výrobek. Ta je dále rozvinuta do položek náklady na materiál a celkovou výrobu. Zde již není konkrétní rozpis celkových nákladů a zákazník má možnost ceny prohlížet a porovnávat s ostatní internetovou nabídkou. V takovém internetovém prodeji je důležité mít co nejvíce nabídek a popisů různých druhů materiálů od nejnižší ceny až po ty, které splňují nejvyšší standardy požadavků na daný výrobek.

## **Kalkulace v podniku**

Společnost je orientována na drobný, malonákladový tisk a potisk banneroviny. Pro efektivní chod společnosti se nejprve stanovuje základní kalkulace jednotlivých druhů výrobků. Výhodné je pro další plánování, pokud jsou nastaveny ceny na počátku roku a v průběhu se nemění. Toto je důležité nastavit s dodavatelem při sjednávání dlouhodobého odběru stanoveného materiálu, zavázat se k určitému množství a tím zastropovat ceny na celý rok. V kalkulacích jsou uváděny přímé náklady na materiál. I zde je možnost zjistit náklady na dodávku papíru individuálně, například u zahraničních dodavatelů nebo na různých aukcích a v jednotlivých případech je individuálně nakoupit. Touto činností nesmí být narušen závazek společnosti k odběru papíru sjednaného u dodavatele na začátku roku. Po zjištění vstupních nákladů se zpracuje kalkulace. Zde je důležité připočítat náklady na režii a dopravu. Zohlednit stanovenou marži a tu zakotvit v nabídce předložené zákazníkovi. Pokud se bude jednat o větší množství dodávaného zboží, je třeba stanovit i individuální dopravu. V kalkulacích je zakotvena cena na dopravu osobním autem. Pro dopravu například dodávkou se navyšuje cena na jeden km až do výše cca 15 Kč. Pokud se používá nákladní auto je cena na 1 km až 25 Kč. Tento nárůst ceny se zákazníkem se dojednává separátně a účtuje se vždy po odsouhlasení tohoto navýšení. Zákazník má vždy možnost zajistit si přepravu zakázky na vlastní náklady. Ceny pro konečného zákazníka jsou předkládány vždy v částkách bez DPH a pak v celkovém součtu včetně daně.

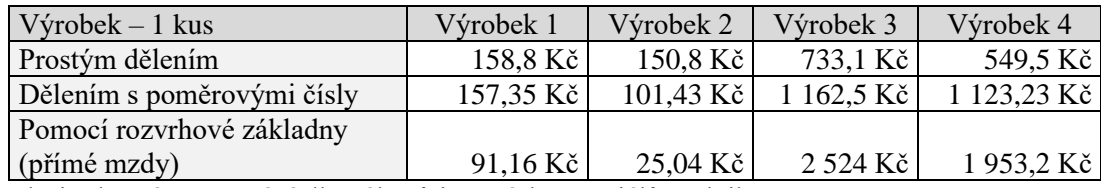

Tabulka 17: Srovnání kalkulace výrobních nákladů v Kč při rozdílném rozvržení režijních nákladů

Zdroj: vlastní zpracování dle výkazů interních materiálů podniku

Z tabulky č. 17 lze vidět, že metoda rozvržení prostým dělením je pro agenturu nejméně vhodná, jelikož se časová a nákladová náročnost u jednotlivých výrobků značně liší. Znamenalo by to tedy větší náročnost při výrobě těchto výrobků. Z přechozího textu autor usuzuje, že vhodnější by bylo použít metodu dělením s poměrovými čísly nebo metodu rozvrhové základny.

## **Nejdůležitější náklady a faktory ovlivňující cenu**

Nejvýznamnější náklady, které ovlivňují cenu, jsou výkonová spotřeba, která zahrnuje spotřebu materiálu, spotřebu energie a služeb, a to ve výrobní i administrativní činnosti. Prodejem zboží se společnost tolik nezabývá. Odpisy u strojů a dopravních prostředků jsou také významnou položkou, jelikož stroje na malonákladový tisk Xerox Versnat 2100 press, stroj na potisk baneroviny – HP latex 335, řezací plotr a stroj vázací V1 šitý drátem jsou hlavním nástrojem pro výrobu.

Důležitým faktorem je i volba metody rozvržení režijních nákladů, jak zobrazuje tabulka č. 17 a modelový příklad v praktické práci.

Jedním z nejdůležitějších faktorů ovlivňujících cenu je i dohoda s dlouhodobými zákazníky a dodavateli. Dohoda s dlouhodobými dodavateli zaručuje dodávky materiálu v požadované kvalitě. Nevýhodou dlouhodobého zákazníka může být očekávání slev a privilegií, (které společnost nabízí ve formě například dopravy výrobků zdarma). Na druhou stranu dlouhodobý zákazník zaručuje pravidelný odběr výrobků a tím usnadní i plánování pracovní činnosti a peněžních toků, a také zabezpečuje poměrně jistý příjem společnosti při nepříznivých podmínkách, například v době koronavirové krize.

## **Závěr**

Tato bakalářská práce stanovila cíl v provedení analýzy tvorby kalkulace jednoho konkrétního výrobku v konkurenčním prostředí polygrafické výroby, zhodnocení nákladů a porovnání metod na rozvržení režijních nákladů. Kalkulace s optimalizací byla provedena ve společnosti zabývající se výrobou polygrafických zakázek s technologickým vybavením pro výrobu malonákladového tzv. merkantilního tisku. Zdejší výroba je ještě doplněna o velkoplošný potisk bannerového materiálu a samolepících podkladů.

Při dnešním vysokém konkurenčním prostředí, které umožňuje zákazníkovi široký výběr dodavatelů, je správně nastavený kalkulační vzorec nezbytnou součástí cenové politiky. Velký význam má i rozdíl mezi náklady a finální cenou, který přímo ovlivňuje naplňování výrobních kapacit a tím zajišťuje prosperitu společnosti. Konkurenční prostředí nedovoluje stanovení vysoké marže, a proto je třeba dbát na optimalizaci přímých i nepřímých nákladů. Dalším důležitým prvkem prosperity společnosti je provádění předběžných a výsledných kalkulací z hlediska odhalení chyb a nedostatků.

Cena zásadně ovlivňuje tvorbu cenové politiky společnosti a je přímou úměrou prosperity, širšího rozvoje a naplňování výrobní kapacity. Dále je důležitá pro zajištění dostatečného množství finančních prostředků podporujících rozvoj výroby, nových technologií, nepřímých nákladů a sociální politiky společnosti. Zásadně ovlivňuje stanovené hospodářské plány. Z tohoto vyplývá, že cena výrobku je nejdůležitějším faktorem pro prosperitu společnosti, uspokojení zákazníka a eliminaci konkurenčních firem.

## **Seznam použitých zdrojů**

- DUŠEK, Jiří. *Vnitropodnikové účetnictví: praktický návod s podklady na jeho zavedení*. Praha: Grada Publishing, 2013. 368 s. Účetnictví a daně (Grada). ISBN 978-80- 271-2544-9.
- FÍBROVÁ, Jana, ŠOLJAKOVÁ, Libuše a WAGNER, Jaroslav. *Manažerské účetnictví – nástroje a metody*. Praha: Wolters Kluwer ČR, 2011. 392 s. ISBN 978-80-7357- 712-4.
- GROSOVÁ, Stanislava. *Marketing: principy, postupy, metody*. Praha: Vysoká škola chemicko-technologická, 2002. 165 s. ISBN 80-7080-505-6.
- HANNA, Nessim a H. Robert DODGE. *Pricing: zásady a postupy tvorby cen*. Praha: Management Press, 1995. 203 s. ISBN 80-85943-34-4.
- JAKUBÍKOVÁ, Dagmar. *Strategický marketing. 2. vydání*. Praha: Grada Publishing, a.s., 2013. 368 s. ISBN 978-80-247-4670-8.
- KRÁL, Bohumil. *Manažerské účetnictví*. 4. rozšířené a aktualizované vydání. Praha: Management Press, 2018. 662 s. ISBN 978-80-7261-568-1.
- LAZAR, Jaromír. *Manažerské účetnictví a controlling*. Praha: Grada, 2012. Účetnictví a daně (Grada). 280 s. ISBN 978-80-247-4133-8.
- NOVÁK, Jaroslav, Alice PICKOVÁ a Miroslav VOJTÍŠEK. *Účetní a manažerské pojetí nákladů*. Praha: Výzkumný ústav zemědělské ekonomiky, 1997. Výzkumná studie. 48 s. ISBN 80-85898-53-5.
- POPESKO, Boris a Šárka PAPADAKI. *Moderní metody řízení nákladů: jak dosáhnout efektivního vynakládání nákladů a jejich snížení*. 2., aktualizované a rozšířené vydání. Praha: Grada Publishing, 2016. Prosperita firmy. 264 s. ISBN 978-80-247- 5773-5.
- SOUKUPOVÁ, Eva a STRACHOTOVÁ, Dana. *Podniková ekonomika*. Praha: Vysoká škola chemicko-technologická, 2005. 129 s. ISBN 80-7080-575-7.
- SYNEK, Miloslav. *Manažerská ekonomika*. 5., aktualiz. a dopl. vyd. Praha: Grada, 2011. Expert (Grada). 480 s. ISBN 978-80-247-3494-1.

TOMEK, Gustav a Věra VÁVROVÁ. *Výrobek a jeho úspěch na trhu*. Praha: Grada, 2001. Manažer. 352 s. ISBN 80-247-0053-0.

Podnikatelský plán a další interní dokumenty společnosti XY.

Rozhovory se zaměstnanci společnosti XY.

## **Internetové zdroje**

Internetové stránky společnosti XY.

## **Právní předpisy**

Česko. Ministerstvo financí. Vyhláška č. 500/2002 Sb., pro podnikatele, ve znění pozdějších úprav.

#### 8 **Přílohy**

Příloha 1: Výkaz zisku a ztrát za rok 2017

Příloha 2: Výkaz zisku a ztrát za rok 2018

Příloha 3: Výkaz zisku a ztrát za rok 2019

Příloha 4: Rozvaha ve zkráceném rozsahu za rok 2017

Příloha 5: Rozvaha ve zkráceném rozsahu za rok 2018

Příloha 6: Rozvaha ve zkráceném rozsahu za rok 2019

Příloha 7: Ukázka tisku závěsného kalendáře

Příloha 8: Členění nákladů v manažerském rozhodování

Příloha 9: Funkce nákladů v tvorbě cen

Příloha 10: Odpisy strojů

Příloha 11: Odpisy aut

Příloha 12: Rozvaha aktiv a pasiv za období 2017, 2018 a 2019

Příloha 13: Charakteristika příkladů cenových testů

# Příloha 1: Výkaz zisku a ztrát za rok 2017<br>Výkaz zisku a ztráty ve druhovém<br>členění podle Přílohy č. 2<br>vyhlášky č. 500/2002 Sb.<br>**VÝKAZ ZI**

Účetní jednotka doručí<br>účetní závěrku současně<br>s doručením daňového přiznání<br>za daň z příjmů

1 x příslušnému finančnímu<br>úřadu

#### VÝKAZ ZISKU A ZTRÁTY ve zkráceném rozsahu

ke dni 31.12.2017

(v celých tisících Kč)

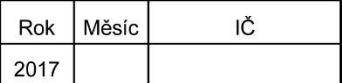

Obchodní firma nebo jiný název účetní jednotky

Sídlo nebo bydliště účetní jednotky<br>a místo podnikání liší-li se od bydliště

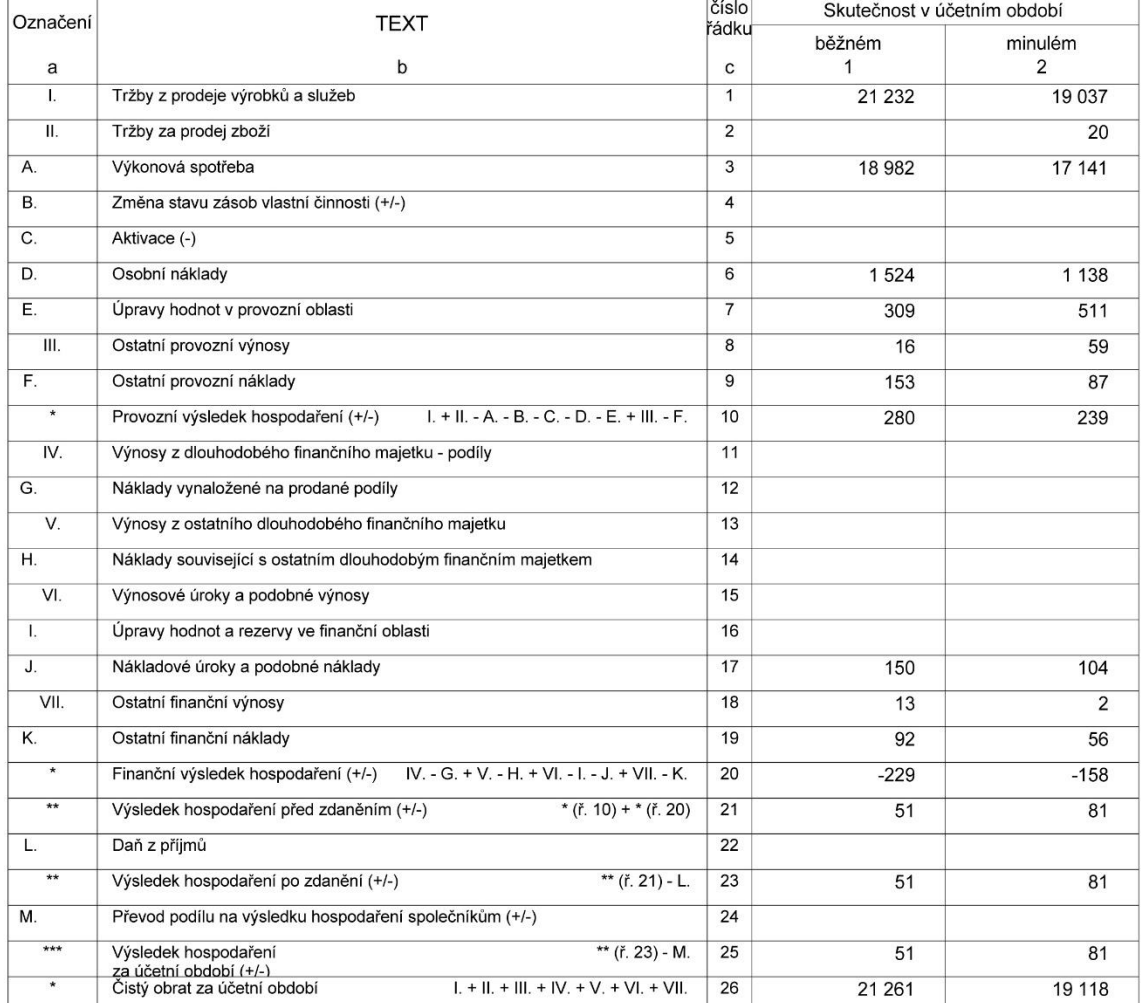

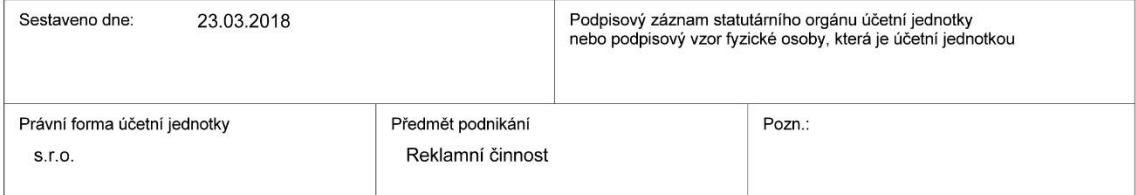

# Příloha 2: Výkaz zisku a ztrát za rok 2018<br>Výkaz zisku a ztráty ve druhovém<br>členění podle Přílohy č. 2<br>vyhlášky č. 500/2002 Sb. **VÝKAZ ZI**

Účetní jednotka doručí<br>účetní závěrku současně<br>s doručením daňového přiznání<br>za daň z příjmů

1 x příslušnému finančnímu<br>úřadu

#### VÝKAZ ZISKU A ZTRÁTY v plném rozsahu

ke dni 31.12.2018 (v celých tisících Kč)

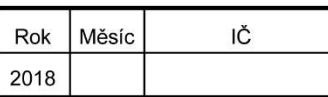

Obchodní firma nebo jiný název účetní jednotky

Sídlo nebo bydliště účetní jednotky<br>a místo podnikání liší-li se od bydliště

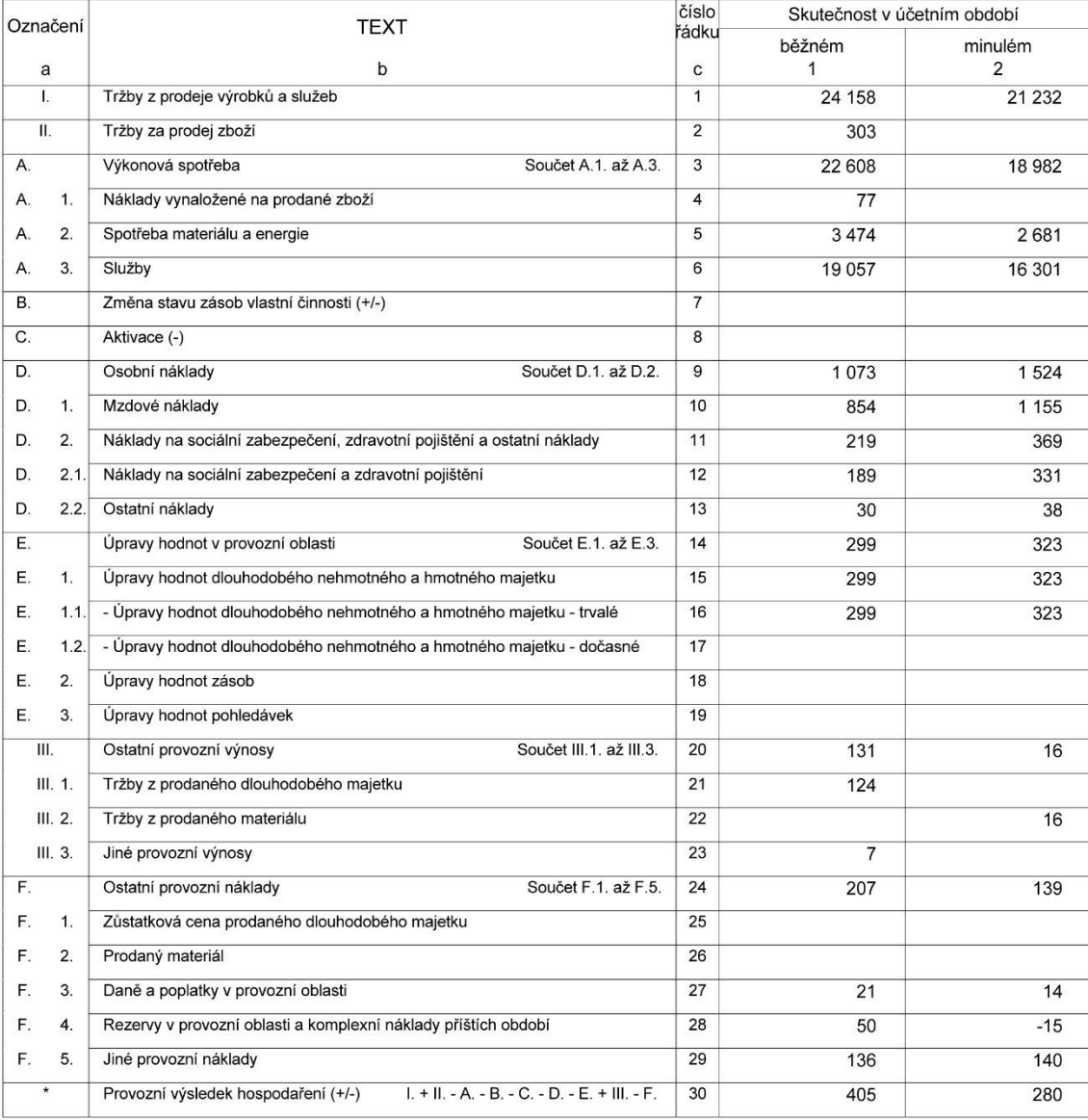

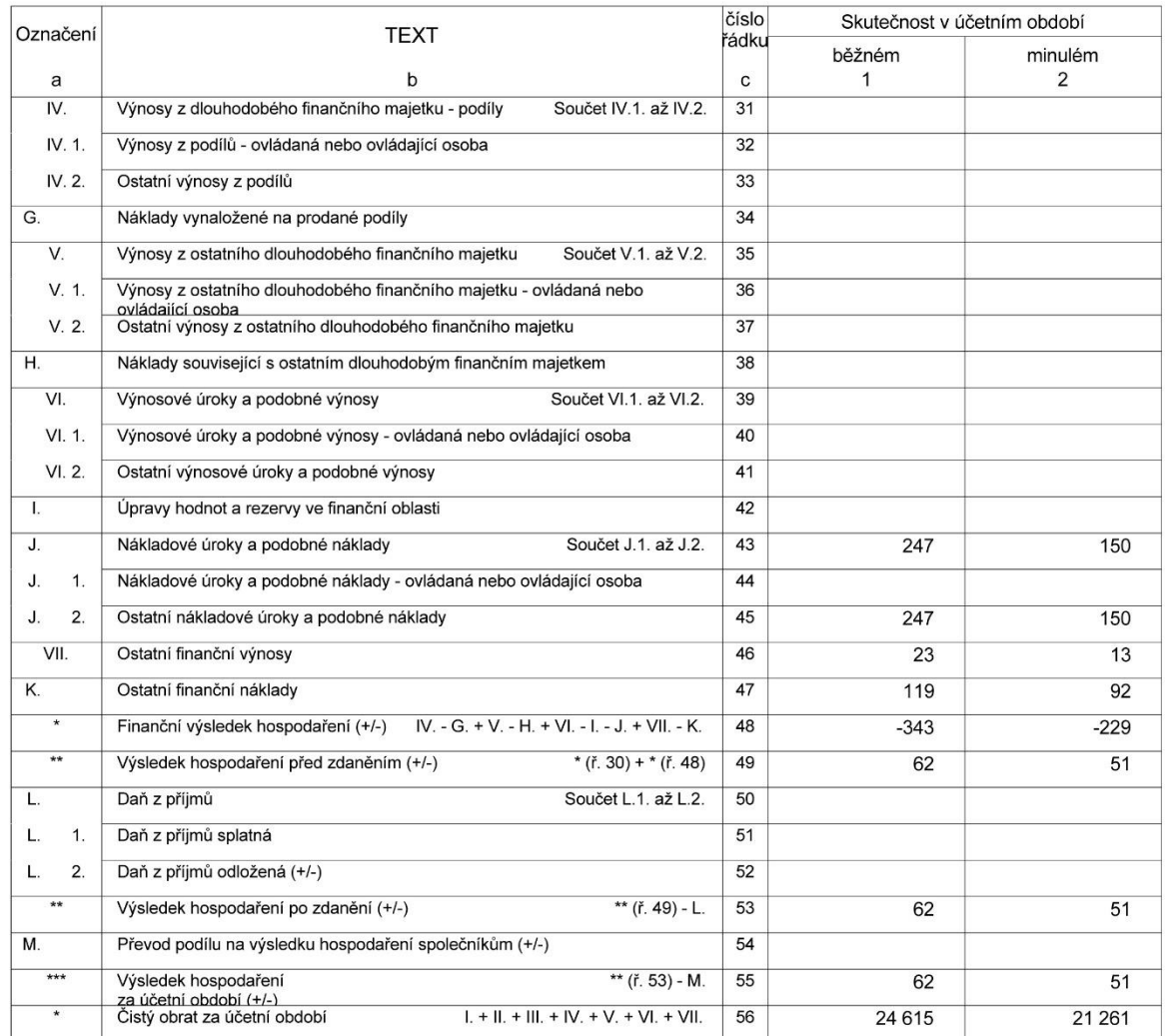

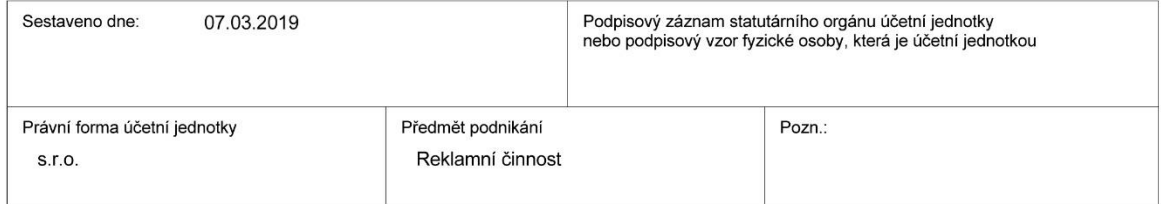

# Příloha 3: Výkaz zisku a ztrát za rok 2019<br>Výkaz zisku a ztráty ve druhovém<br>členění podle Přílohy č. 2<br>vyhlášky č. 500/2002 Sb. **VÝKAZ ZI**

Účetní jednotka doručí<br>účetní závěrku současně<br>s doručením daňového přiznání<br>za daň z příjmů

1 x příslušnému finančnímu<br>úřadu

#### VÝKAZ ZISKU A ZTRÁTY v plném rozsahu

ke dni 31.12.2019 (v celých tisících Kč)

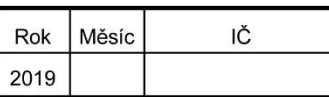

Obchodní firma nebo jiný název účetní jednotky

Sídlo nebo bydliště účetní jednotky<br>a místo podnikání liší-li se od bydliště

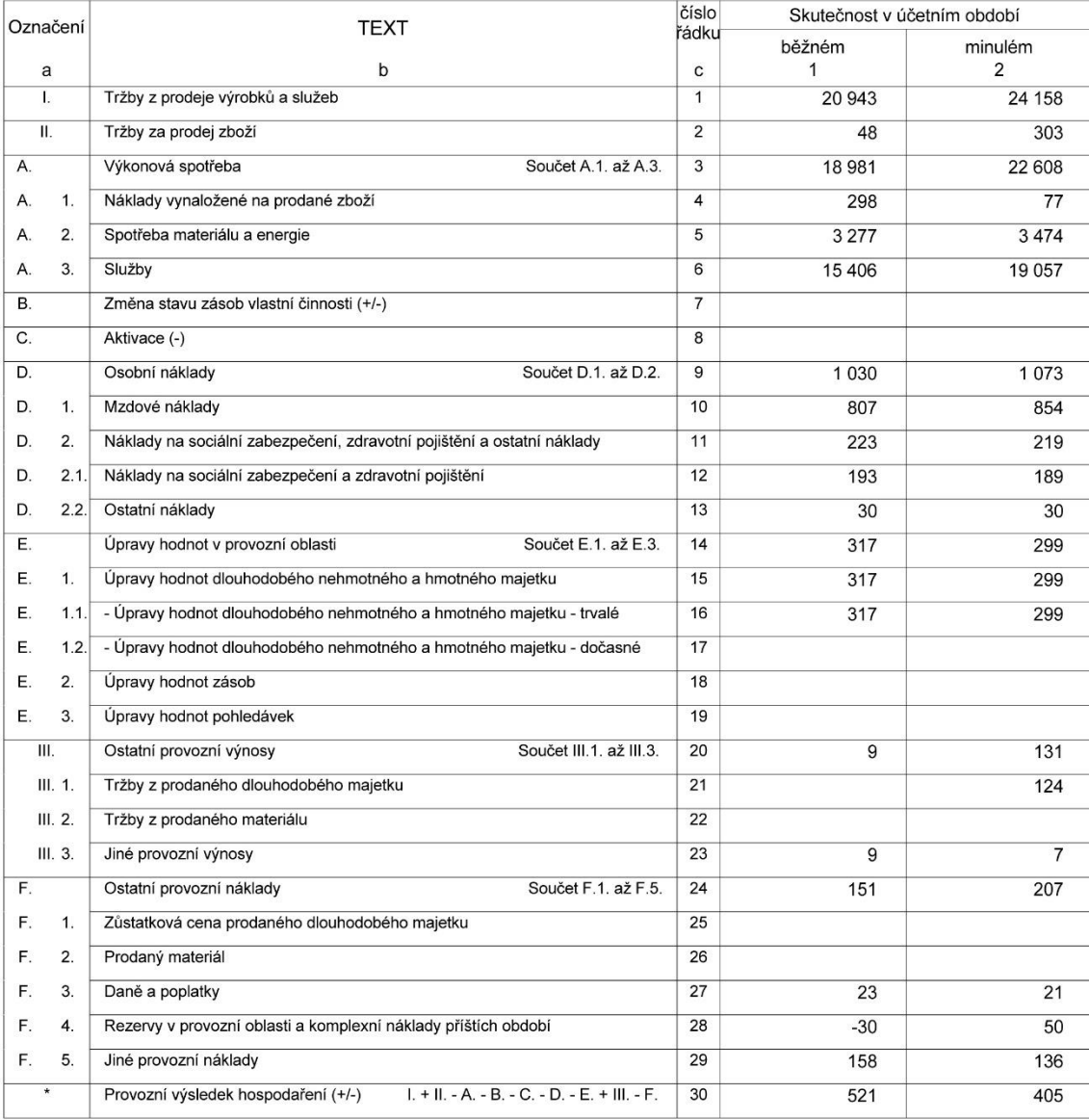

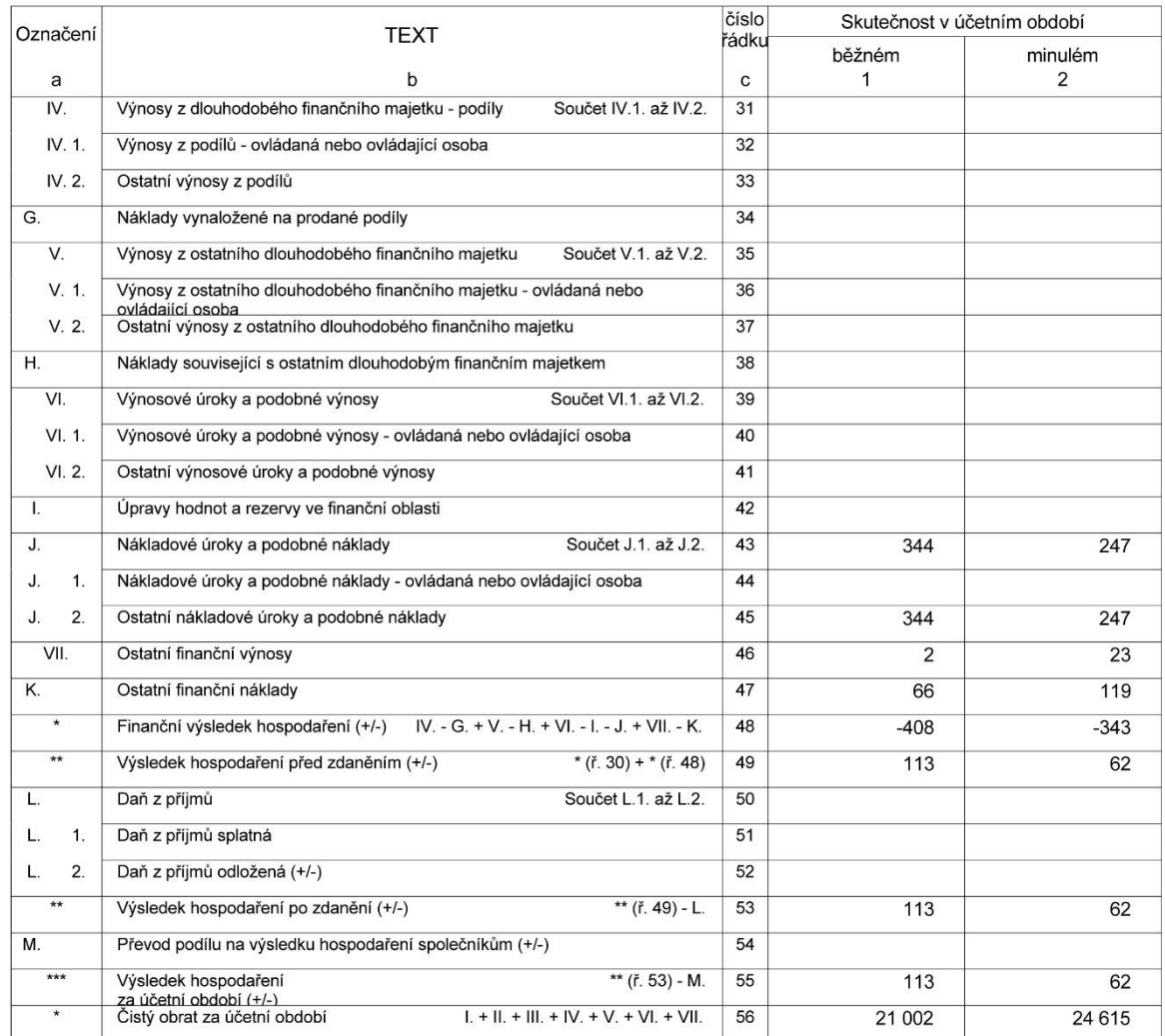

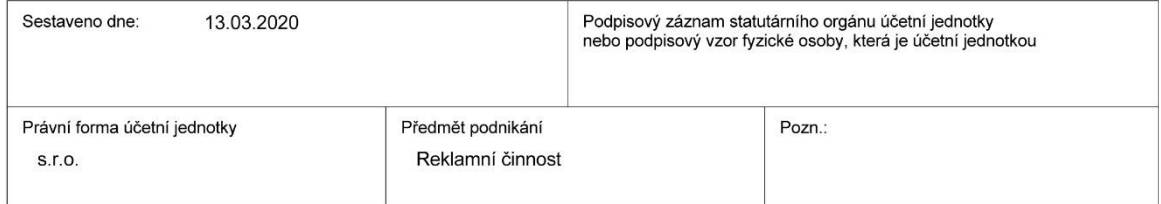

## Příloha 4: Rozvaha ve zkráceném rozsahu za rok 2017<br>
<sub>vyhlášky č.</sub> 500/2002 Sb.<br> **ROZVAHA**

#### **ROZVAHA** ve zkráceném rozsahu (mikro účetní jednotka)

Účetní jednotka doručí<br>účetní závěrku současně<br>s doručením daňového přiznání<br>za daň z příjmů

1 x příslušnému finančnímu<br>úřadu

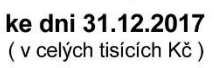

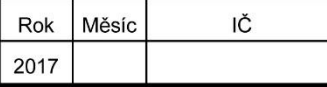

Obchodní firma nebo jiný název účetní jednotky

Sídlo nebo bydliště účetní jednotky<br>a místo podnikání liší-li se od bydliště

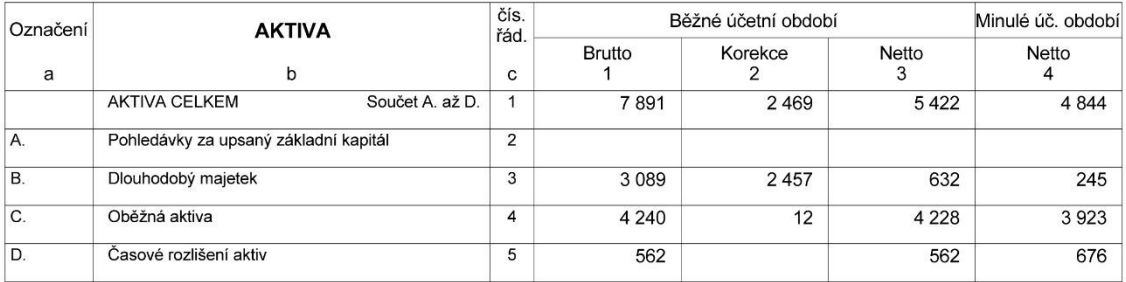

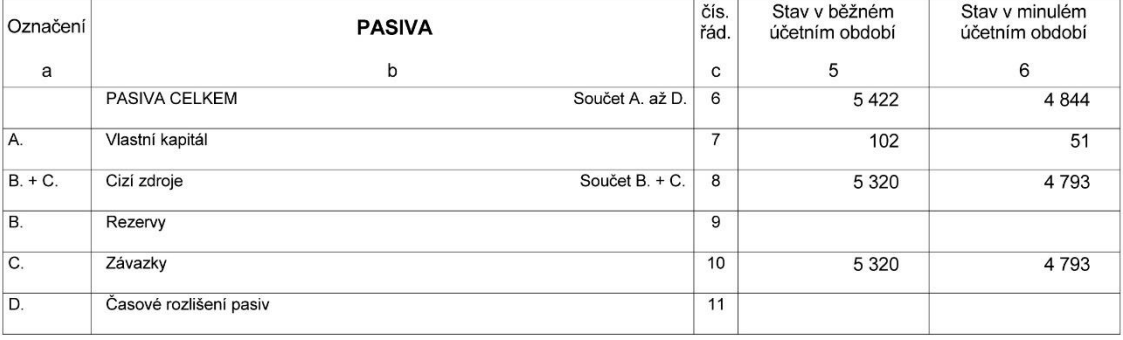

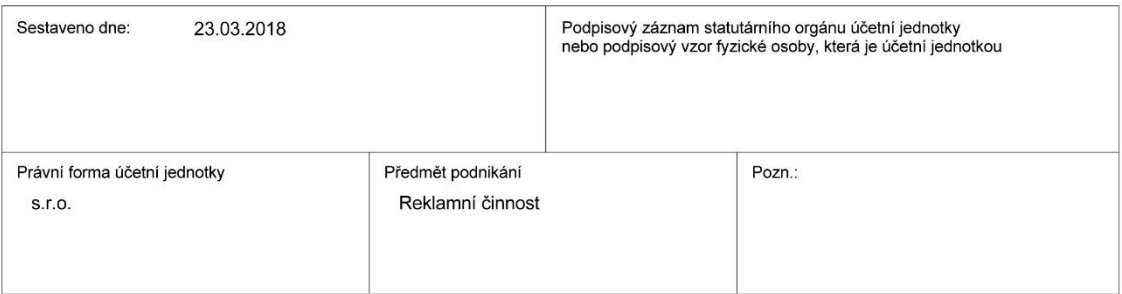

## Příloha 5: Rozvaha ve zkráceném rozsahu za rok 2018<br>
<sub>vyhlášky č. 500/2002 Sb.</sub><br> **ROZVAHA**

### **ROZVAHA** ve zkráceném rozsahu (mikro účetní jednotka)

Obchodní firma nebo jiný název účetní jednotky

Účetní jednotka doručí<br>účetní závěrku současně<br>s doručením daňového přiznání<br>za daň z příjmů 1 x příslušnému finančnímu

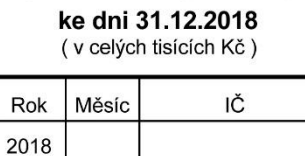

Sídlo nebo bydliště účetní jednotky<br>a místo podnikání liší-li se od bydliště

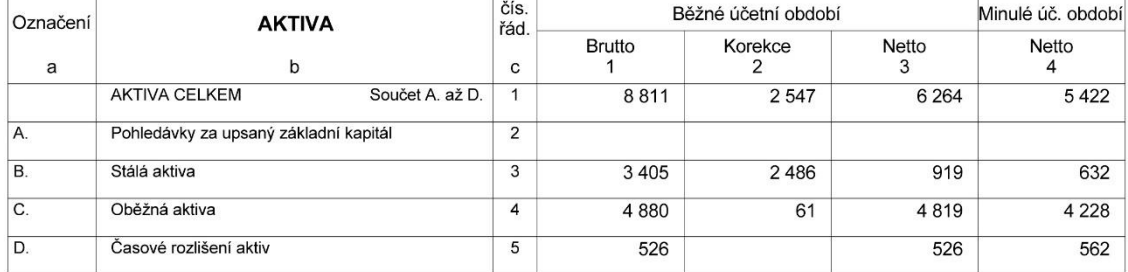

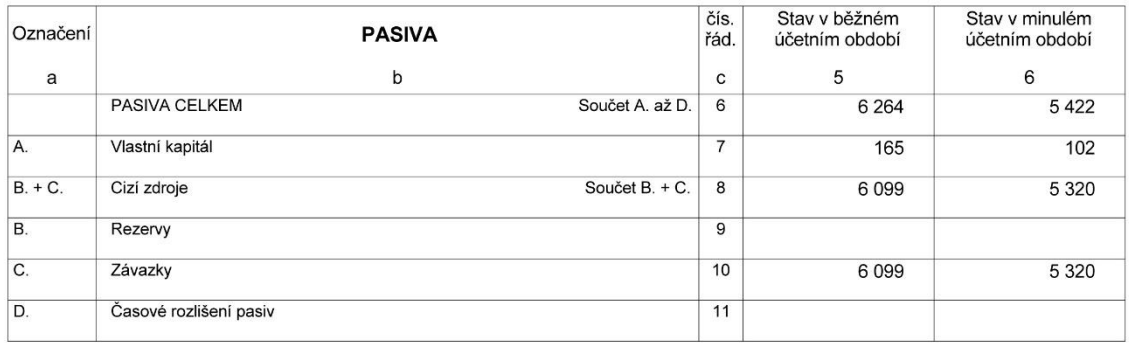

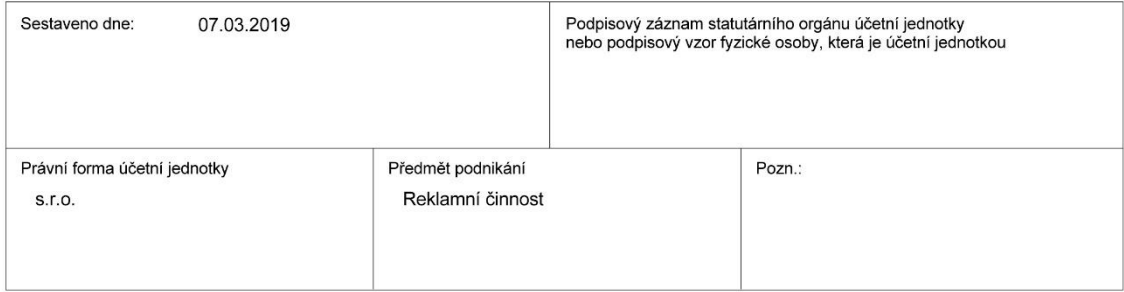

## Příloha 6: Rozvaha ve zkráceném rozsahu za rok 2019<br>
<sub>vyhlášky č. 500/2002 Sb.</sub><br> **ROZVAHA**

Účetní jednotka doručí<br>účetní závěrku současně<br>s doručením daňového přiznání<br>za daň z příjmů

1 x příslušnému finančnímu<br>úřadu

**ROZVAHA** ve zkráceném rozsahu (mikro účetní jednotka)

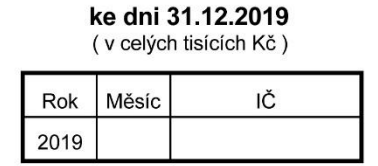

Obchodní firma nebo jiný název účetní jednotky

Sídlo nebo bydliště účetní jednotky<br>a místo podnikání liší-li se od bydliště

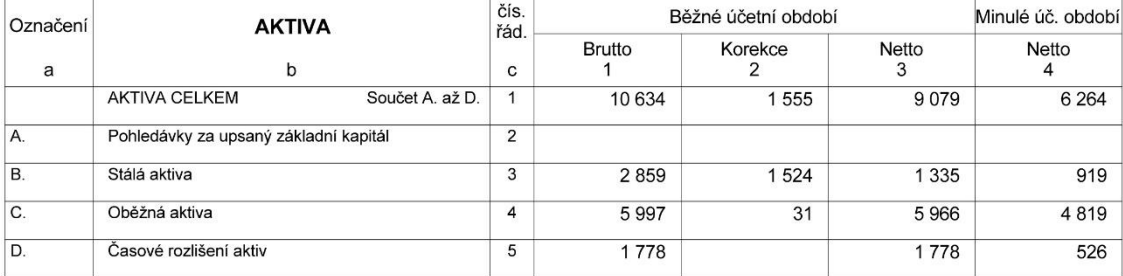

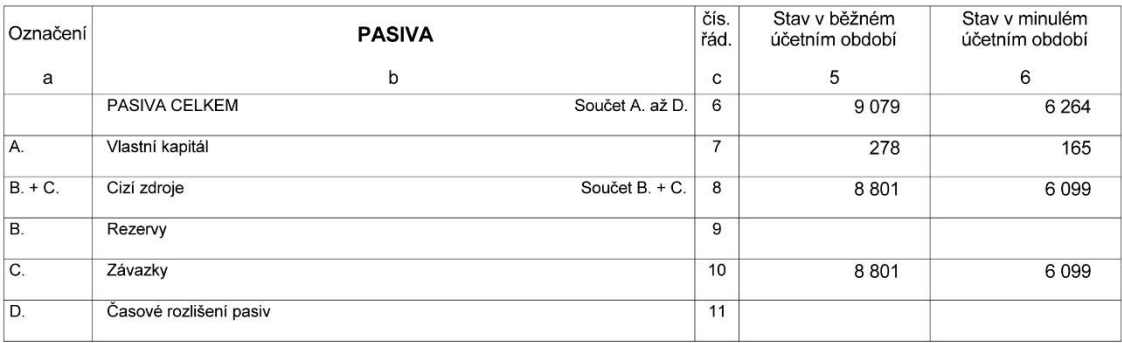

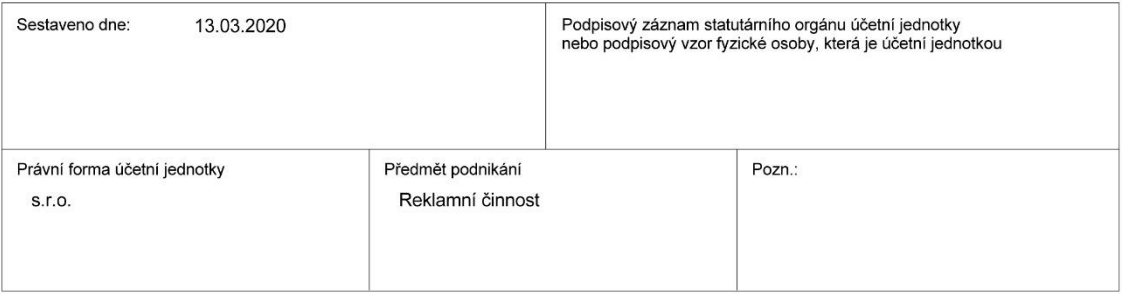

Příloha 7: Ukázka tisku závěsného kalendáře

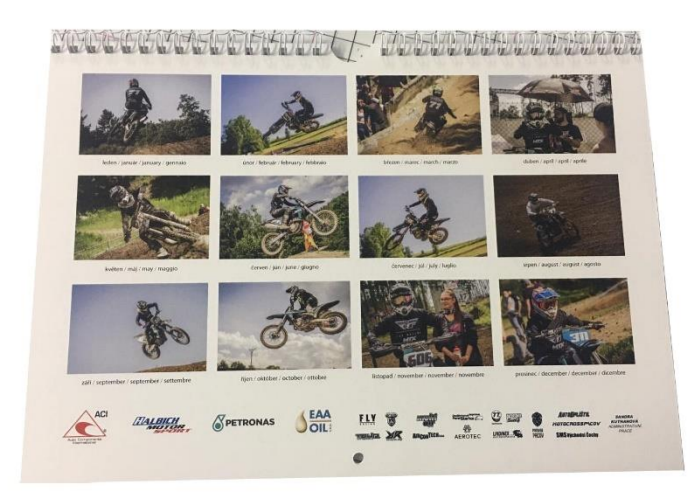

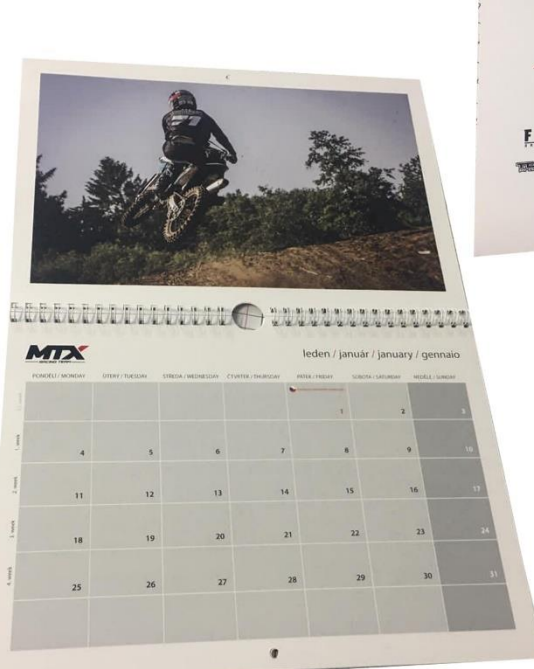

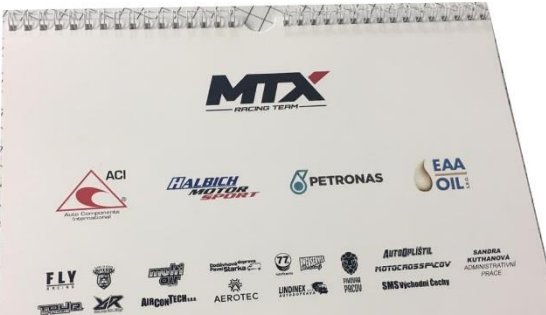

 $\pmb{\sigma}$ 

Příloha 8: Členění nákladů v manažerském rozhodování

Vztah objemu produkce a nákladů můžeme lineárně, matematicky zapsat do nákladové funkce ve tvaru:

$$
N = F + n * q \tag{3}
$$

přičemž q = objem výroby (např. kusech), n = variabilní náklady (1 kus),  $F = f$ ixní náklady, N = jsou celkové náklady v Kč

Vzorec pro průměrné (jednotkové náklady):

$$
N_j = \frac{N}{q} \tag{4}
$$

Vzorec pro vyjádření v Kč (Q), dostaneme ukazatel nákladovosti h:

$$
h = \frac{N}{Q} \tag{5}
$$

Vzorec pro přírůstkové náklady  $\Delta N$ . Vyvolává přírůstek objemu produkce:

$$
\Delta N = N_1 - N_0 \tag{6}
$$

Vzorec pro marginální náklady = náklady vyvolány přírůstkem produkce o jednotku:

$$
MN = \frac{\Delta N}{\Delta q_o \quad 1 \, jednotku} \tag{7}
$$

$$
MN = \lim_{\Delta q \to 0} \frac{\Delta N}{\Delta q} \tag{8}
$$

(rovnice č. 3 až 8 – Synek a kol., 2011)

### Příloha 9: Funkce nákladů v tvorbě cen

"Naší politikou je snížit cenu, zvýšit výrobu a zdokonalit výrobek. Nejprve snížíme cenu až k bodu, kdy lze očekávat dosažení vyšších prodejů, nová cena pak vytváří tlak na snížení nákladů. Využívání nákladů ke stanovení ceny je možná racionální v užším smyslu, nikoli však v širších souvislostech, neboť jaký prospěch můžete mít ze znalosti nákladů, když poznáte, že za cenu, za níž může být výrobek prodáván, nejste schopni vyrábět? Jednou z cest, jak zjistit na jaké úrovni by se náklady měly pohybovat, je určit cenu na tak nízké úrovni, aby přinutila všechny zainteresované k co nejvyšší efektivnosti"<sup>47</sup>

<sup>47</sup> HANNA, N. a DODGE, H: Robert., *Pricing Zásady a postupy tvorby cen,* s. 47.

Příloha 10: Odpisy strojů

• Stroj na malonákladový tisk Xerox Versnat 2100 press Pořízení v roce 2015 Vstupní cena = 1 800 000 Kč

Tabulka: Odpis stroje Xerox Versnat 2100 press na malonákladový tisk

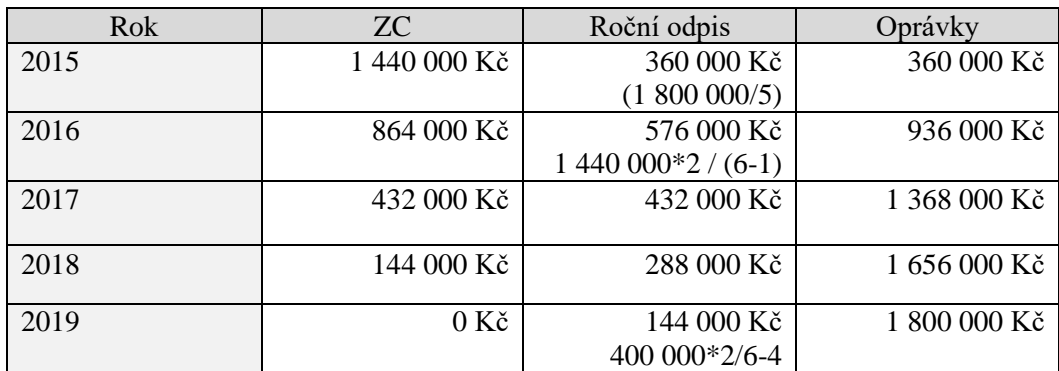

Zdroj: vlastní zpracování dle výkazů interních materiálů podniku

• Stroj na potisk banneroviny – HP latex 335 Pořízení v roce 2018 Vstupní cena= 350 000

Tabulka: Odpis stroje HP latex 335 na potisk banneroviny

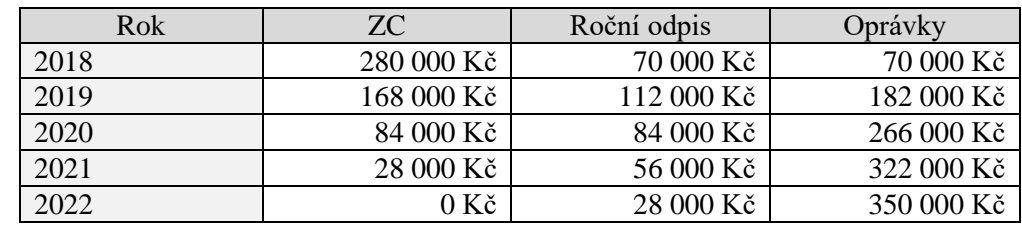

• Řezací plotr

Pořízení v roce 2015

Vstupní cena 98 000 Kč

Tabulka: Odpis řezacího stroje

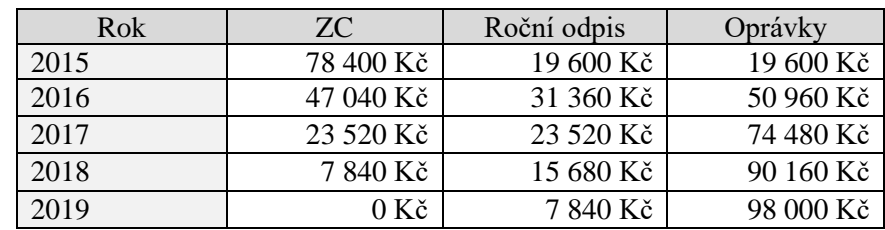

Zdroj: vlastní zpracování dle výkazů interních materiálů podniku

• Stroj vázací V1 šitý drátem

Pořízení v roce 2010

Vstupní cena 45 000 Kč

Tabulka: Odpis Vázacího stroje

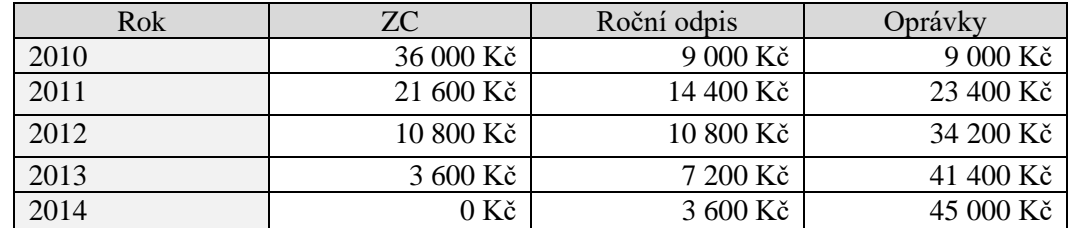
Příloha 11: Odpisy aut

• Odpisy dodávek na rozvoz materiálu:

Ford Transit

Vstupní cena 520 000 Kč

Pořízení v roce 2019

Tabulka: Odpis auta Ford Transit

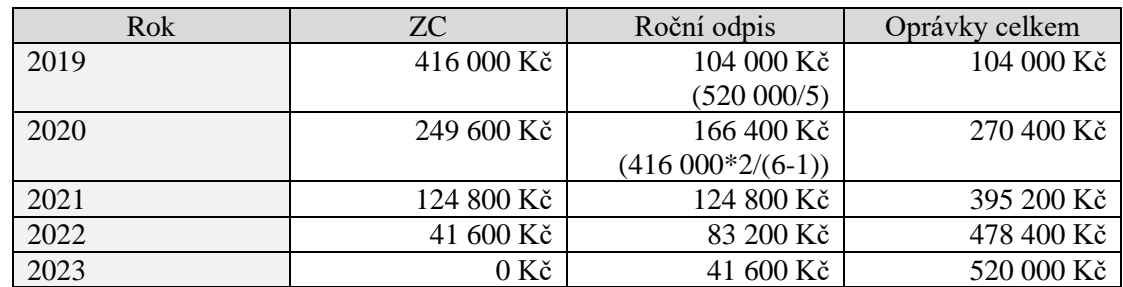

Zdroj: vlastní zpracování dle výkazů interních materiálů podniku

Fiat Ducato Vstupní cena 320 000 Kč Pořízení v roce 2017

Tabulka: Odpis auta Fiat Ducato

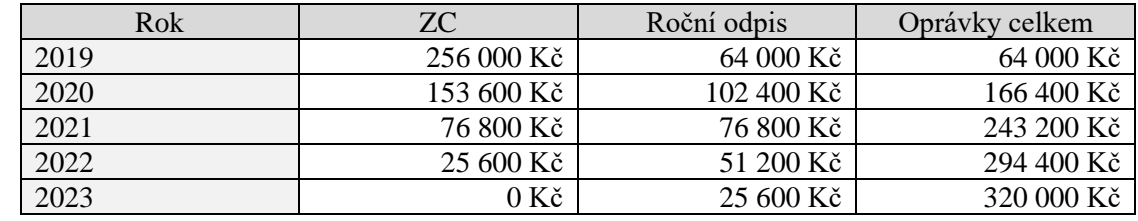

Zdroj: vlastní zpracování dle výkazů interních materiálů podniku

## Příloha 12: Rozvaha aktiv a pasiv za období 2017, 2018 a 2019

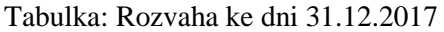

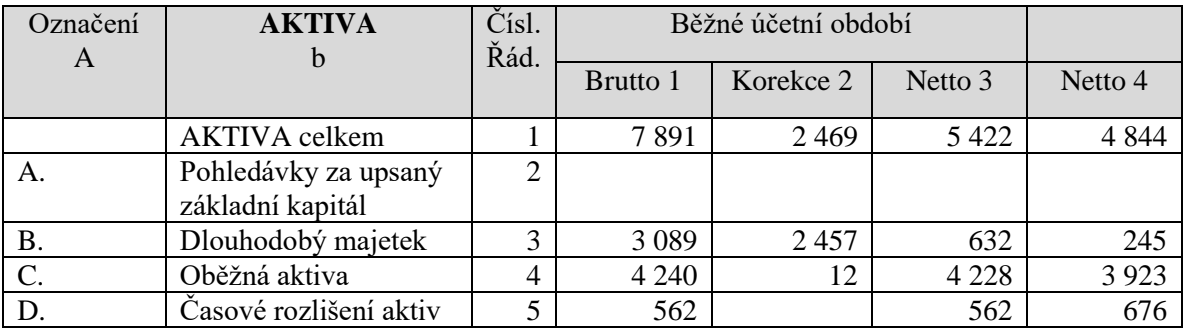

Zdroj: interní materiály podniku

## Tabulka: Rozvaha ke dni 31.12.2017

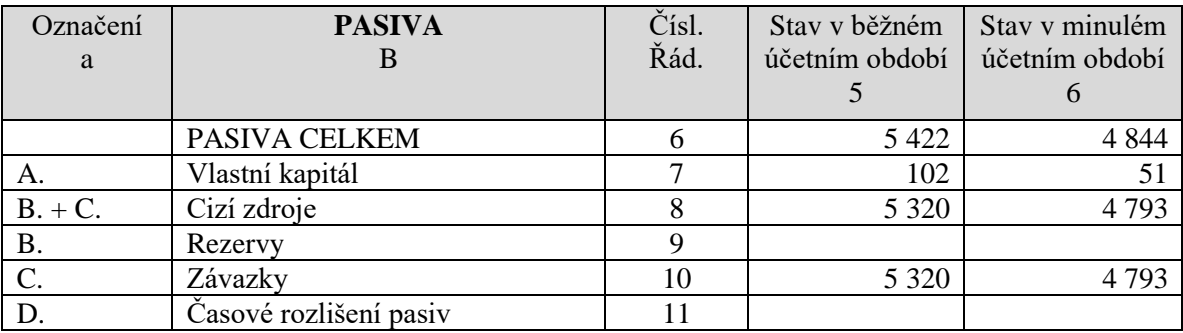

Zdroj: interní materiály podniku

## Tabulka: Rozvaha ke dni 31.12.2018

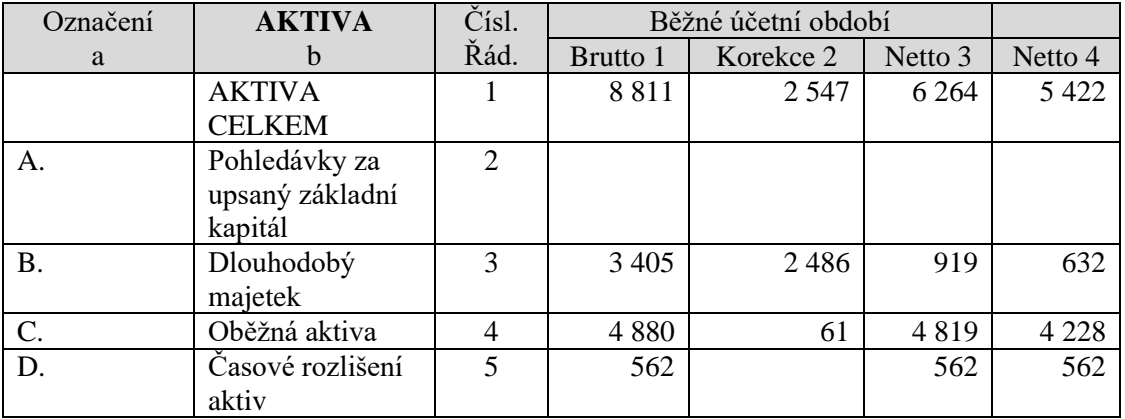

Zdroj: interní materiály podniku

## Tabulka: Rozvaha ke dni 31.12.2018

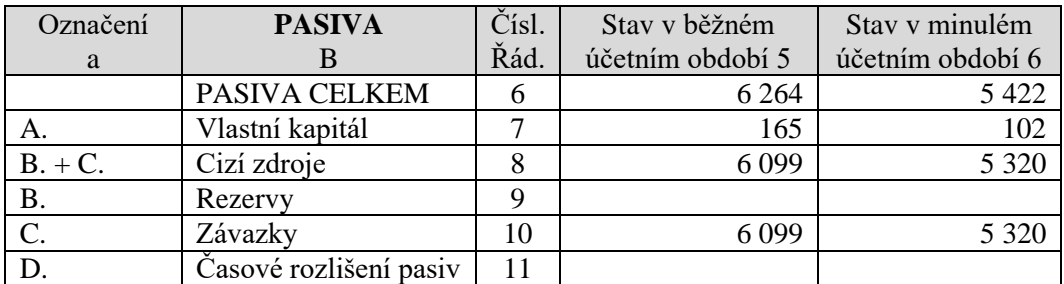

Zdroj: interní materiály podniku

Tabulka: Rozvaha ke dni 31.12.2019

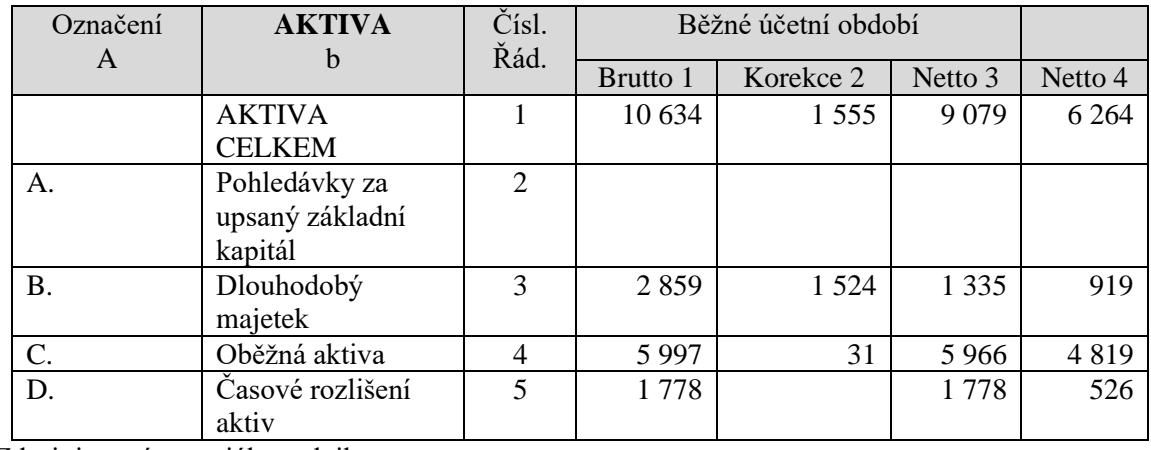

Zdroj: interní materiály podniku

Tabulka: Rozvaha ke dni 31.12.2019

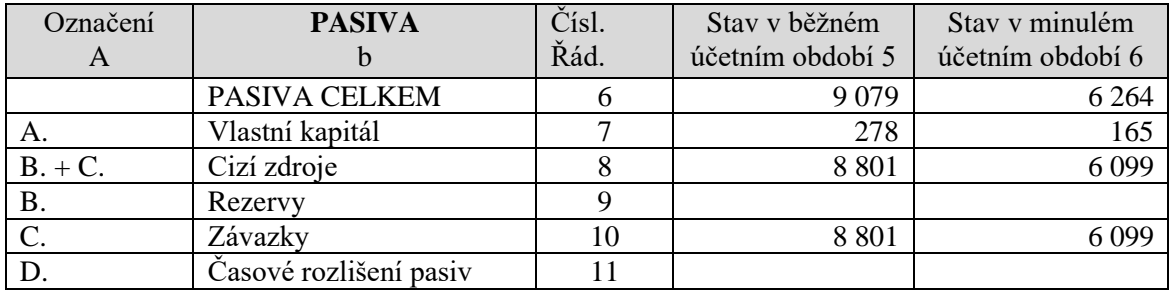

Zdroj: interní materiály podniku

Z předchozích tabulek můžeme vidět, že dlouhodobý majetek roste. Je to způsobeno nakoupením nových velkoformátových strojů, jako je ofsetový stroj.

Oběžná aktiva také vzrůstají, jelikož nakoupením strojů se zvedla spotřeba materiálu.

Z tabulky pasiv si můžeme všimnout zvýšení cizích zdrojů v důsledku půjčky na pořízení strojů a úroku z půjček.

Příloha č. 13: Charakteristika příkladů cenových testů

Příklady cenových testů:

- Test odhadnuté ceny spočívá v tom, že spotřebitelům předložíme výrobek a položí se jim dotaz, kolik si myslí, že by měl stát. Výsledek je pak procentuální podíl vyšších, alternativních cen.
- Test reakce na cenu, kdy se spotřebitelům ukazují různé ceny. Výsledkem jsou znovu procentuální podíly odpovědí spotřebitelů, pro které jsou ceny přiměřené, příliš nízké nebo příliš vysoké.
- Test nákupní připravenosti na cenu znamená vytvoření dotazníku. Do dotazníku se pak vkládají otázky typu "Jste připraven si v nejbližší době výrobek za danou cenu koupit?"<sup>48</sup>
- Test cenových tříd spočívá v tom, že klademe dvě otázky naráz:
	- 1. "Jaká je nejvyšší cena, kterou je spotřebitel ochoten dát?"
	- 2. "Jaká je nejnižší cena, kterou je ochoten dát, aniž by pochyboval o iakosti?"<sup>49</sup>

<sup>48</sup> TOMEK, G. a VÁVROVÁ, V., *Výrobek a jeho úspěch na trhu*, s. 152.

<sup>49</sup> TOMEK, G. a VÁVROVÁ, V., *Výrobek a jeho úspěch na trhu*, s. 152.